### **ARQUITETURA DE COMPUTADORES**

*Arquitetura de Computadores Prof. Dr. Daniel Caetano*

### **CONCEITOS DE LÓGICA DIGITAL: ÁLGEBRA, PORTAS E EXPRESSÕES LÓGICAS**

Prof. Dr. Daniel Caetano

2022 - 1

### Compreendendo o problema

• **Situação:** os processadores são implementados com transístores...

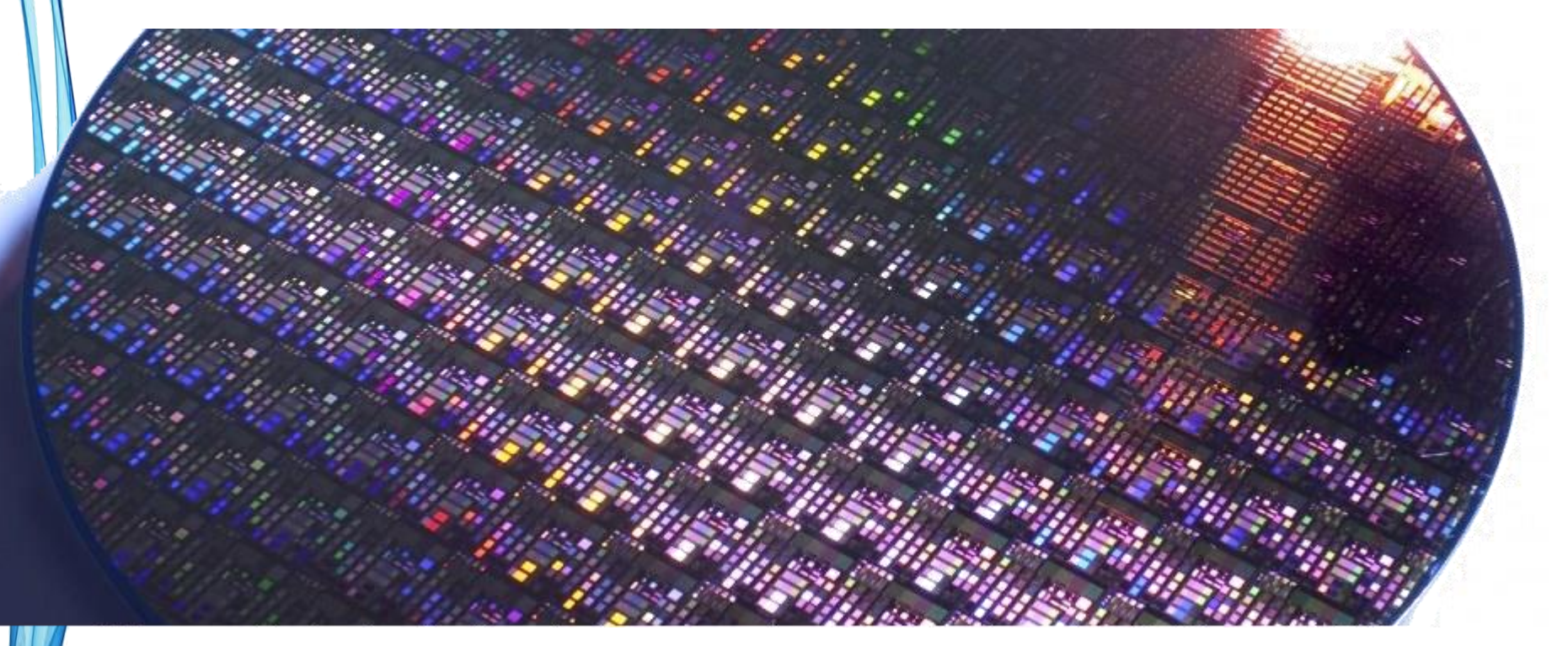

# **Como isso funciona?**

### Compreendendo o problema

• **Situação:** E esses circuitos fazem contas... E eles evoluem com o tempo...

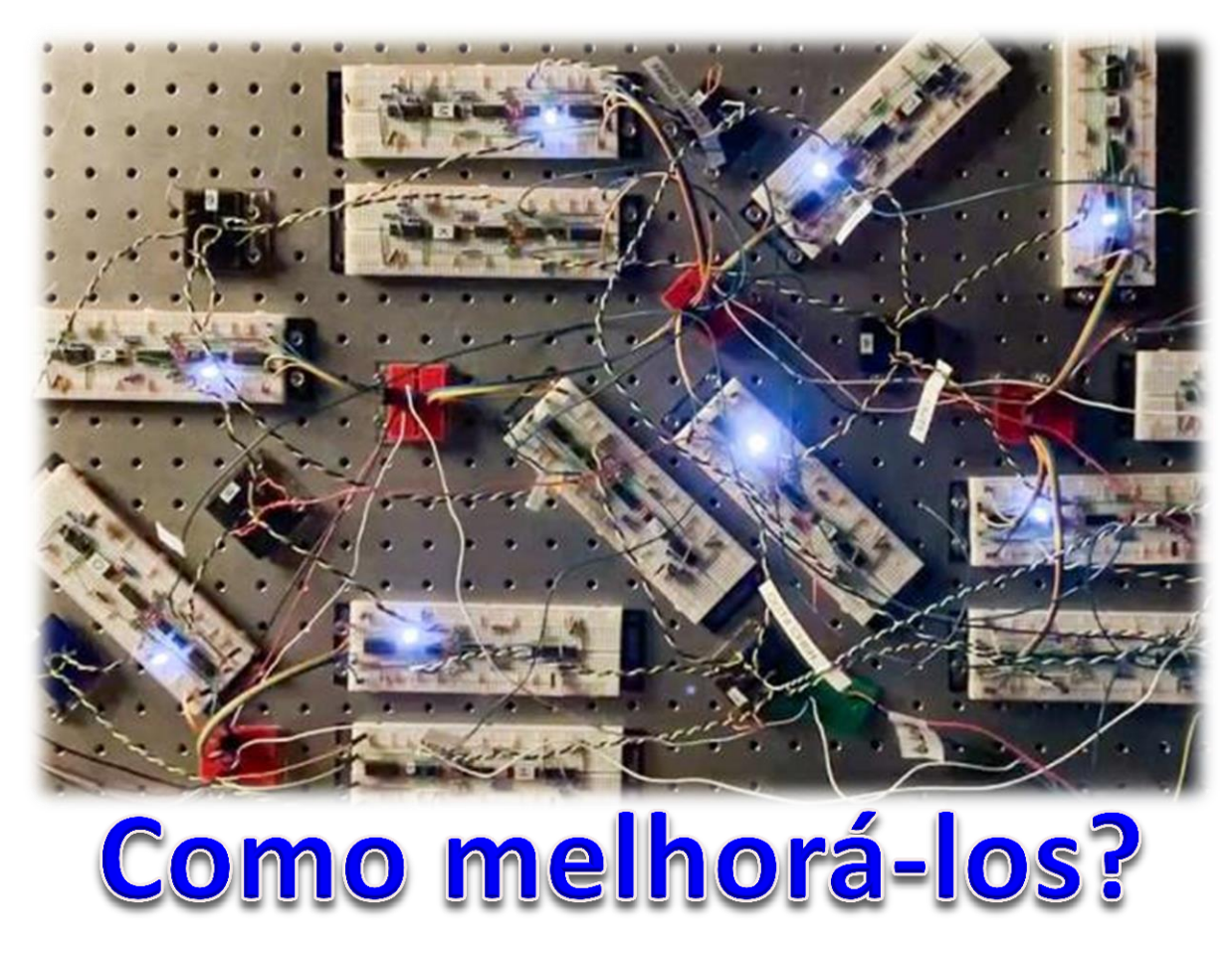

### Objetivos

- Compreender como o computador trabalha com os valores binários
- Compreender a lógica binária
- Aprender a construir tabelas verdade
- Compreender a aplicação dessas técnicas

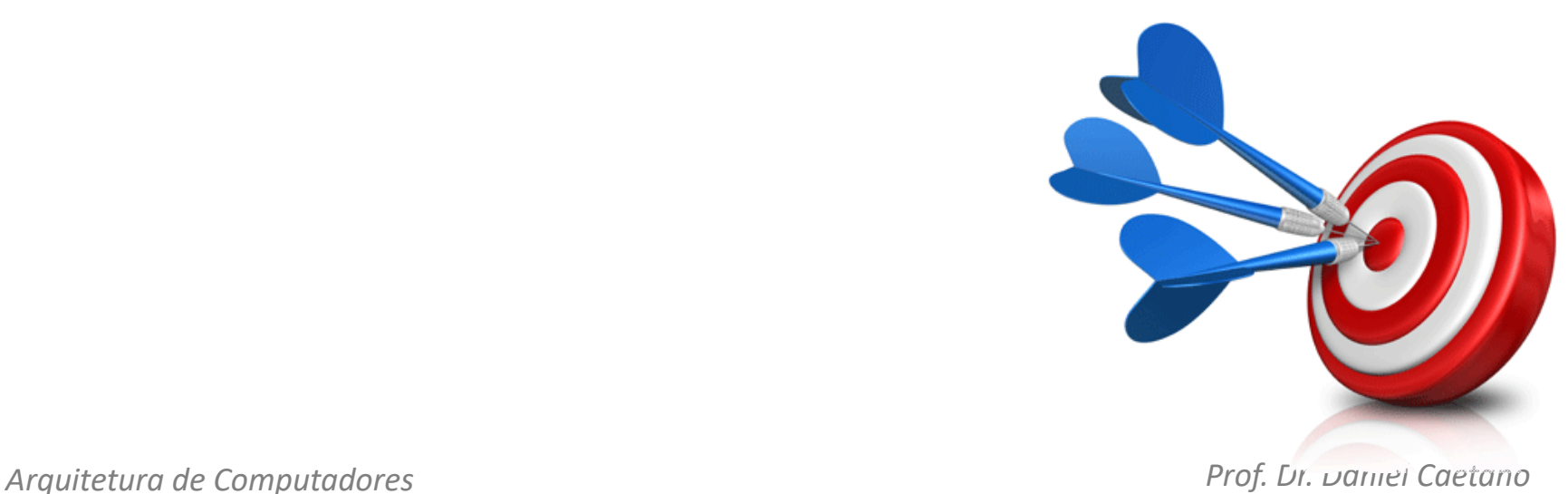

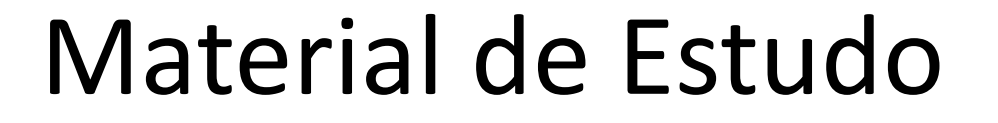

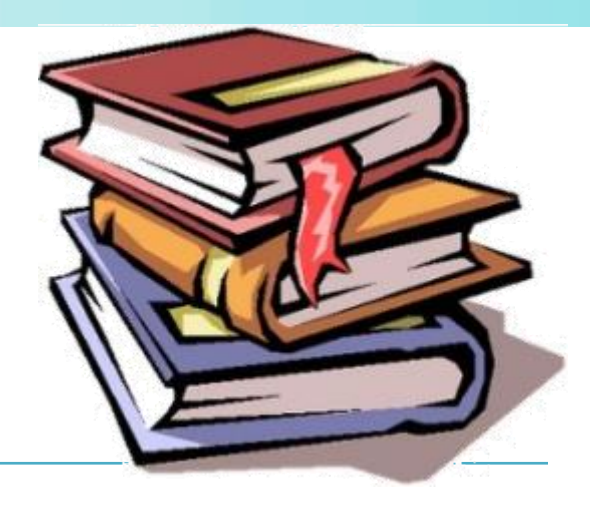

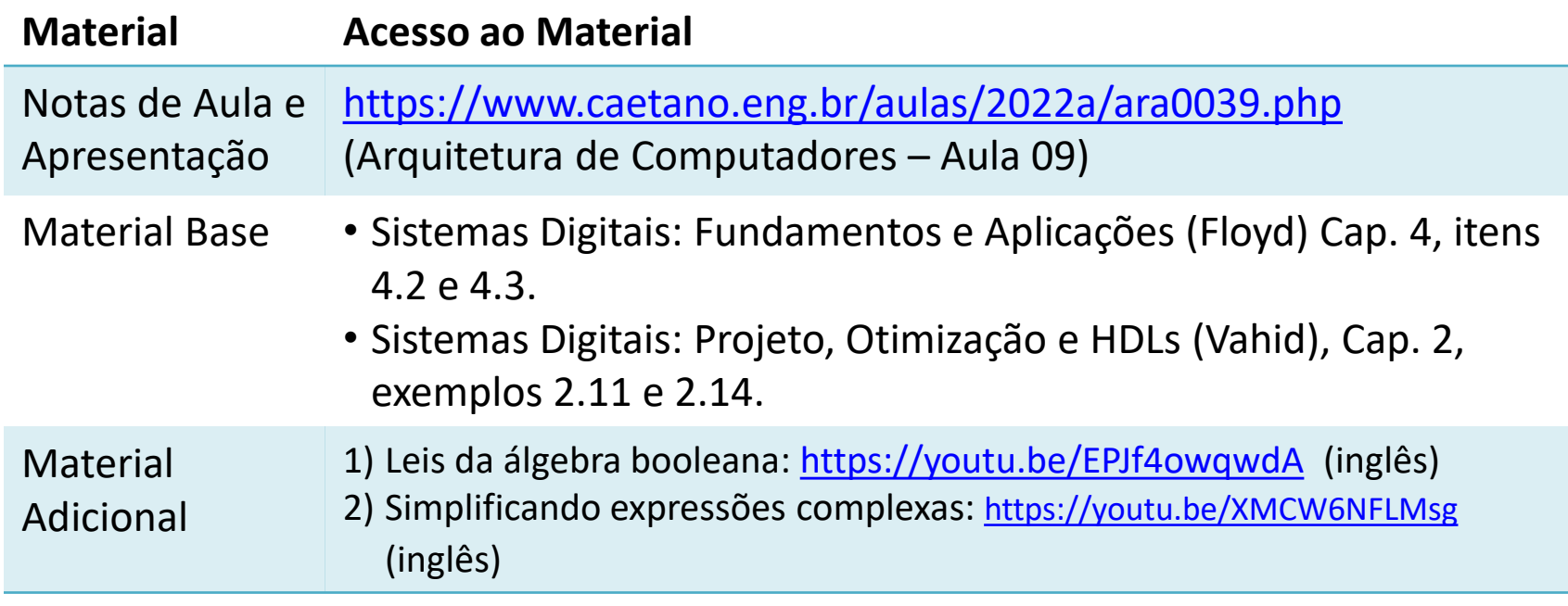

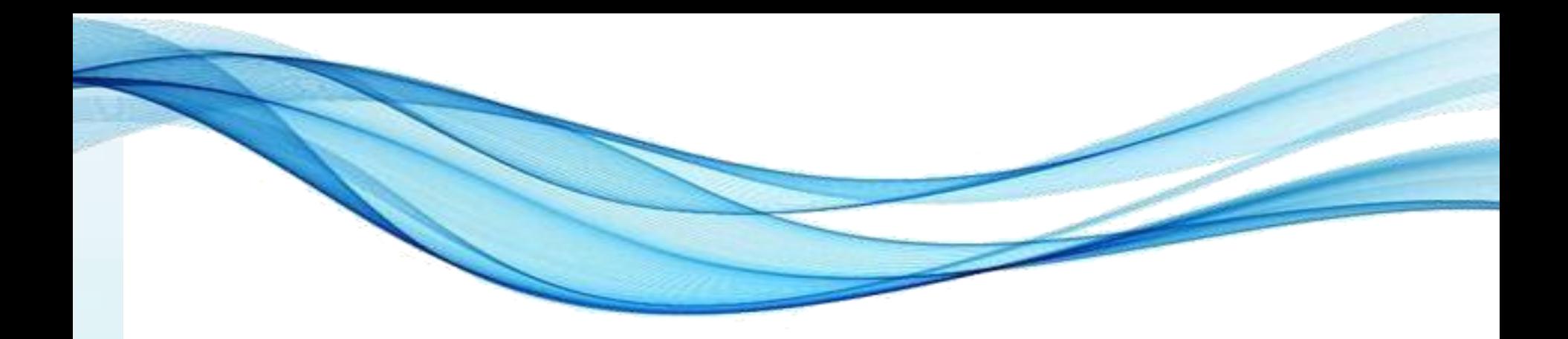

# **O QUE SIGNIFICA O "ZERO" E O "UM"**

### Com se acende uma lâmpada?

• Acender uma lâmpada...?

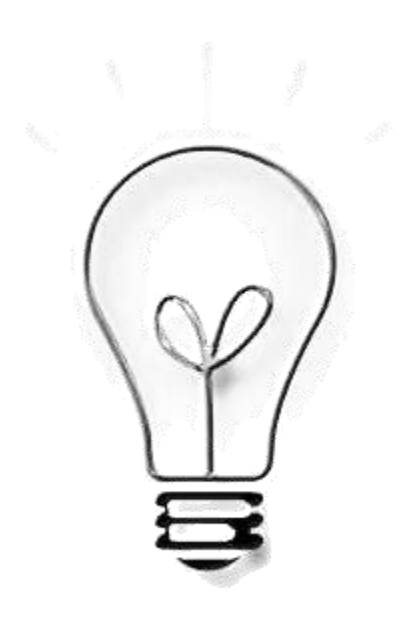

### Com se acende uma lâmpada?

• Acender uma lâmpada...?

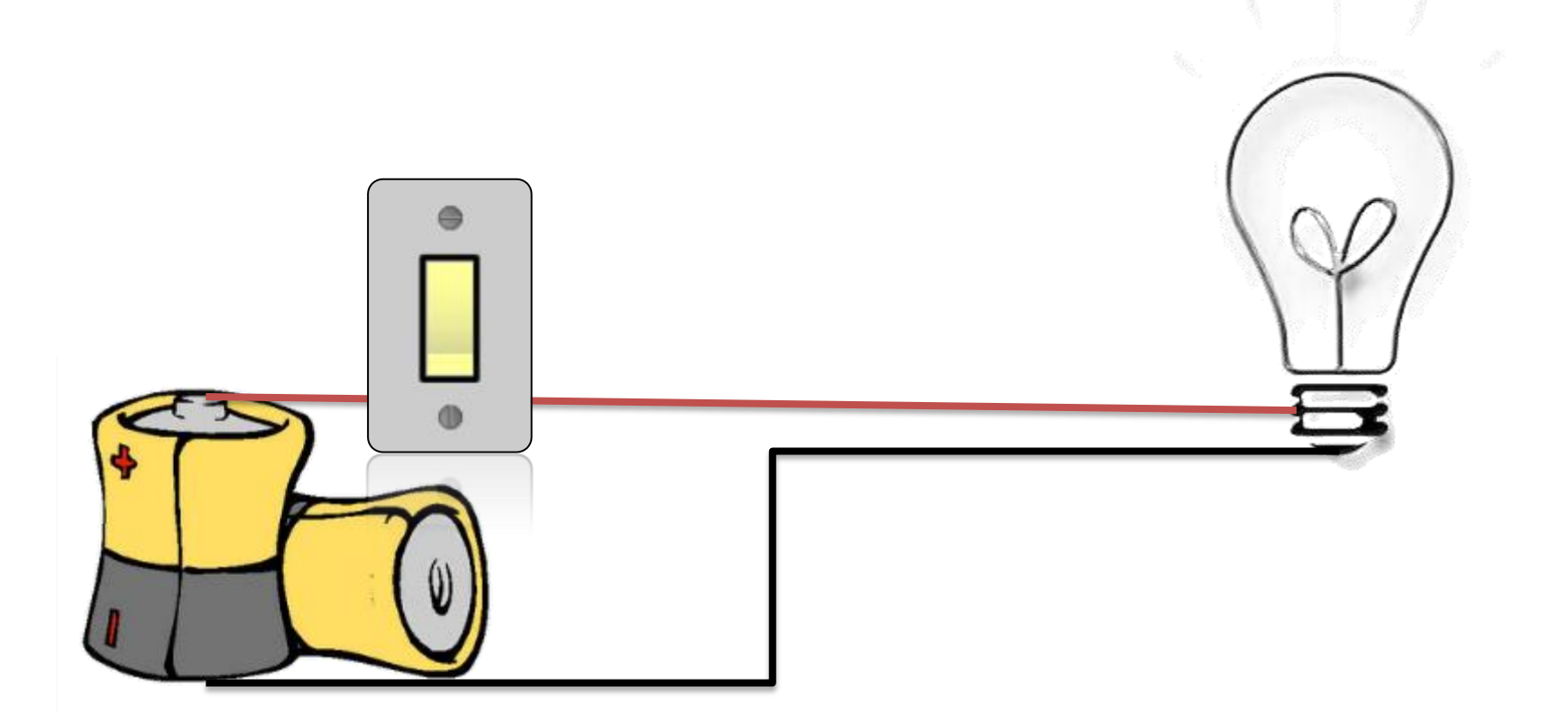

### Com se acende uma lâmpada?

• Acender uma lâmpada...?

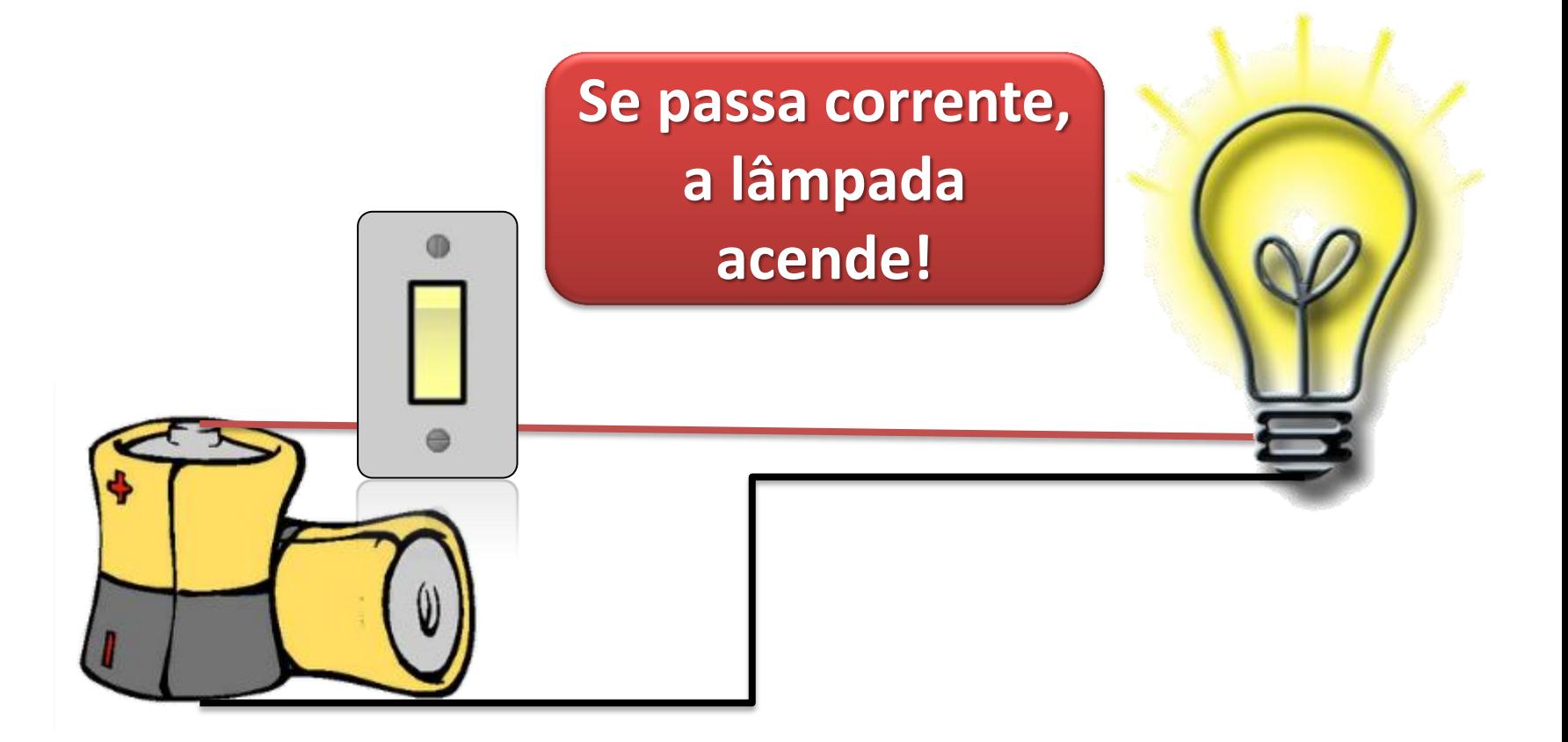

### Construindo um Alarme de Chuva

- Acender uma lâmpada...
- Quando a janela está aberta...
- E começa a chover!

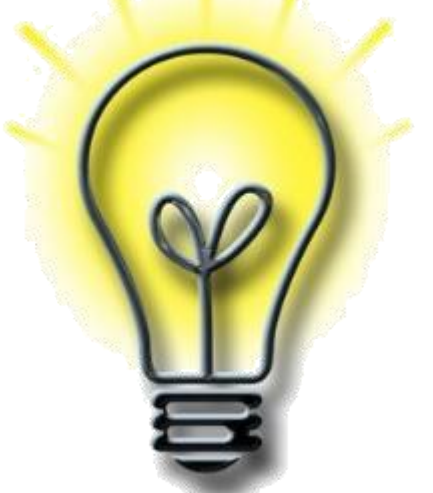

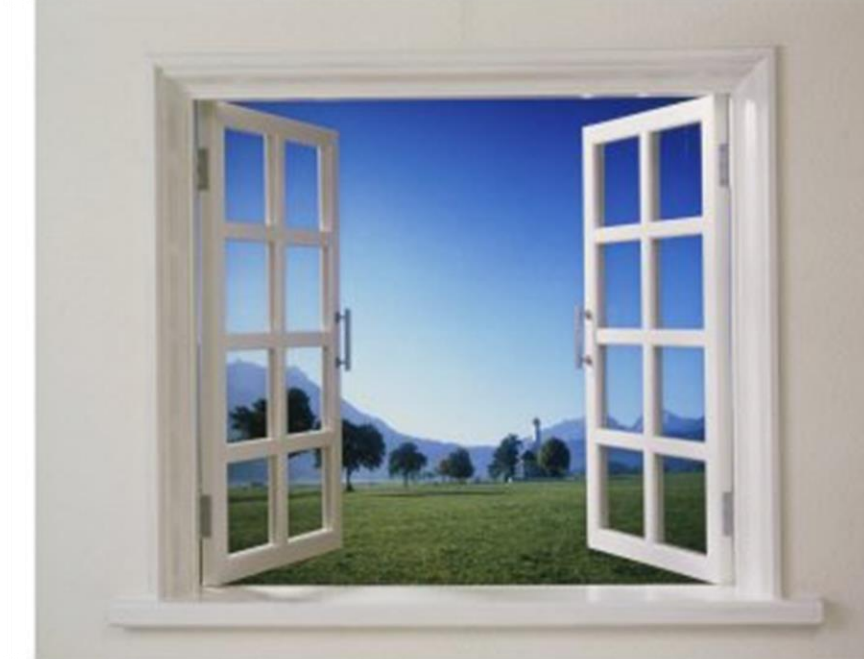

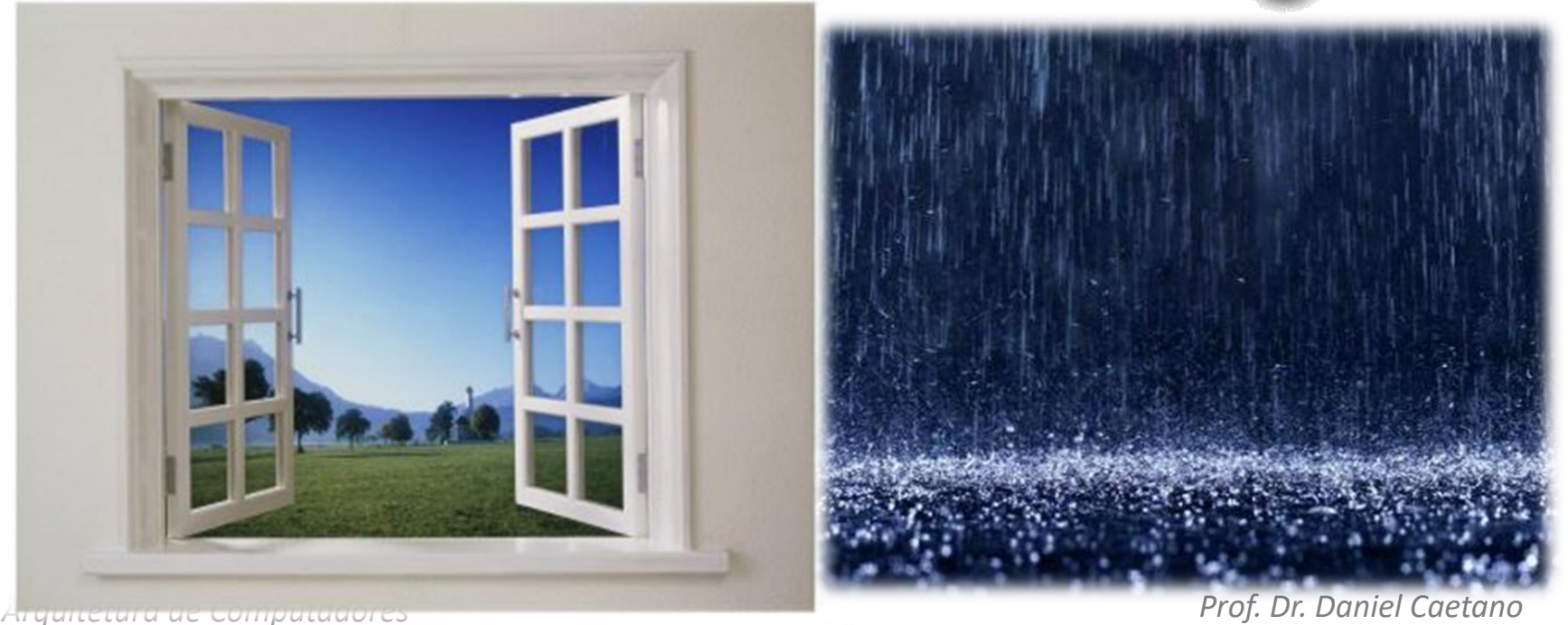

### Construindo um Alarme de Chuva

- Fio 1: corrente quando janela está aberta
- Fio 2: corrente quando está chovendo
- Lâmpada: só acende se Fio 1 e 2 têm corrente

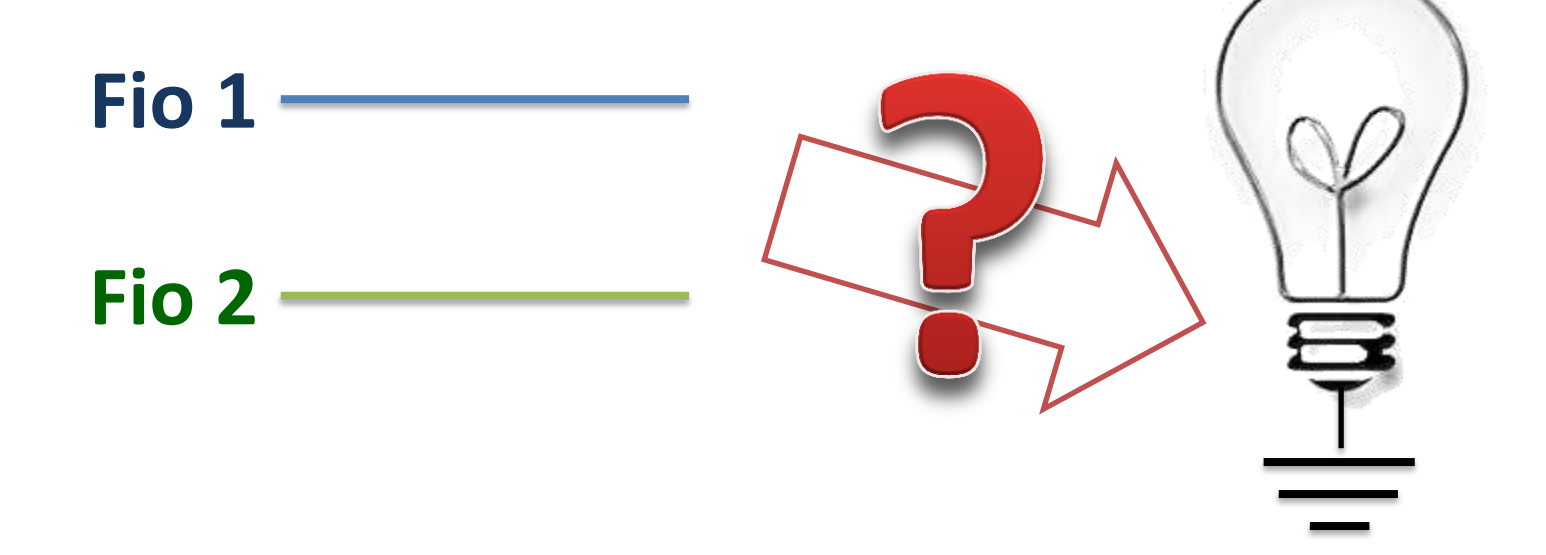

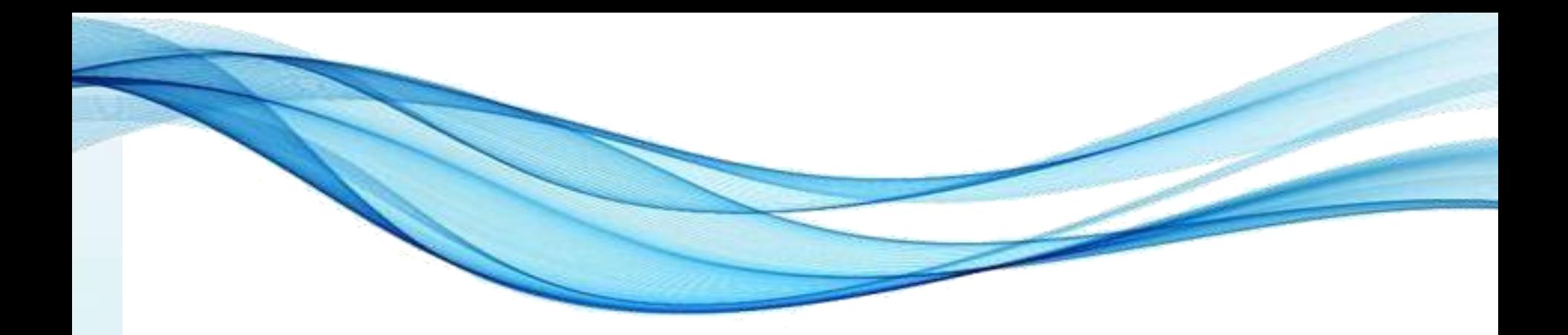

# **O QUE SÃO PORTAS LÓGICAS**

- Portas Lógicas: combinam sinais elétricos
	- Sinal: corrente elétrica de baixa intensidade
	- $-1mA$
- São circuitos de semicondutores
	- Transístores e diodos

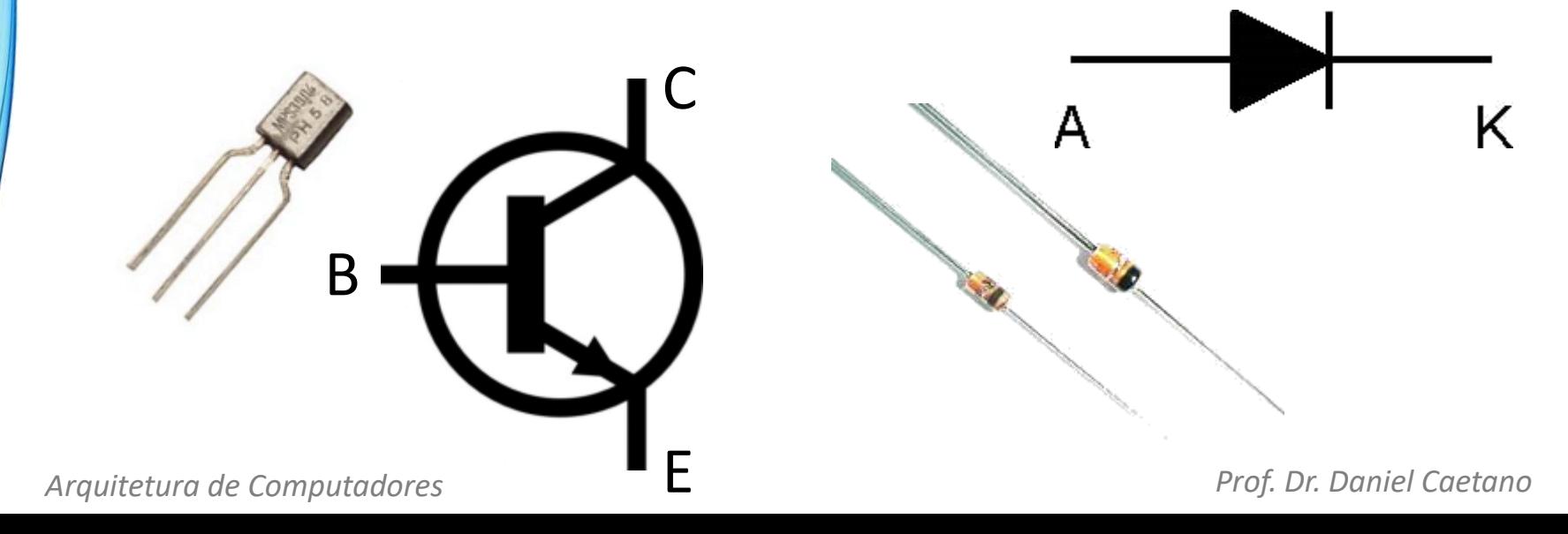

- Combinam os sinais de maneira **lógica**
- Porta AND

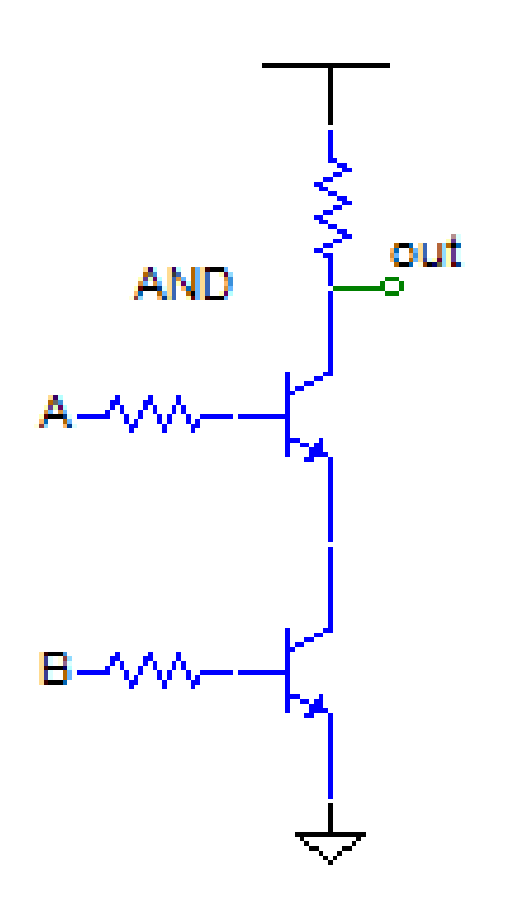

- Combinam os sinais de maneira **lógica**
- Porta AND

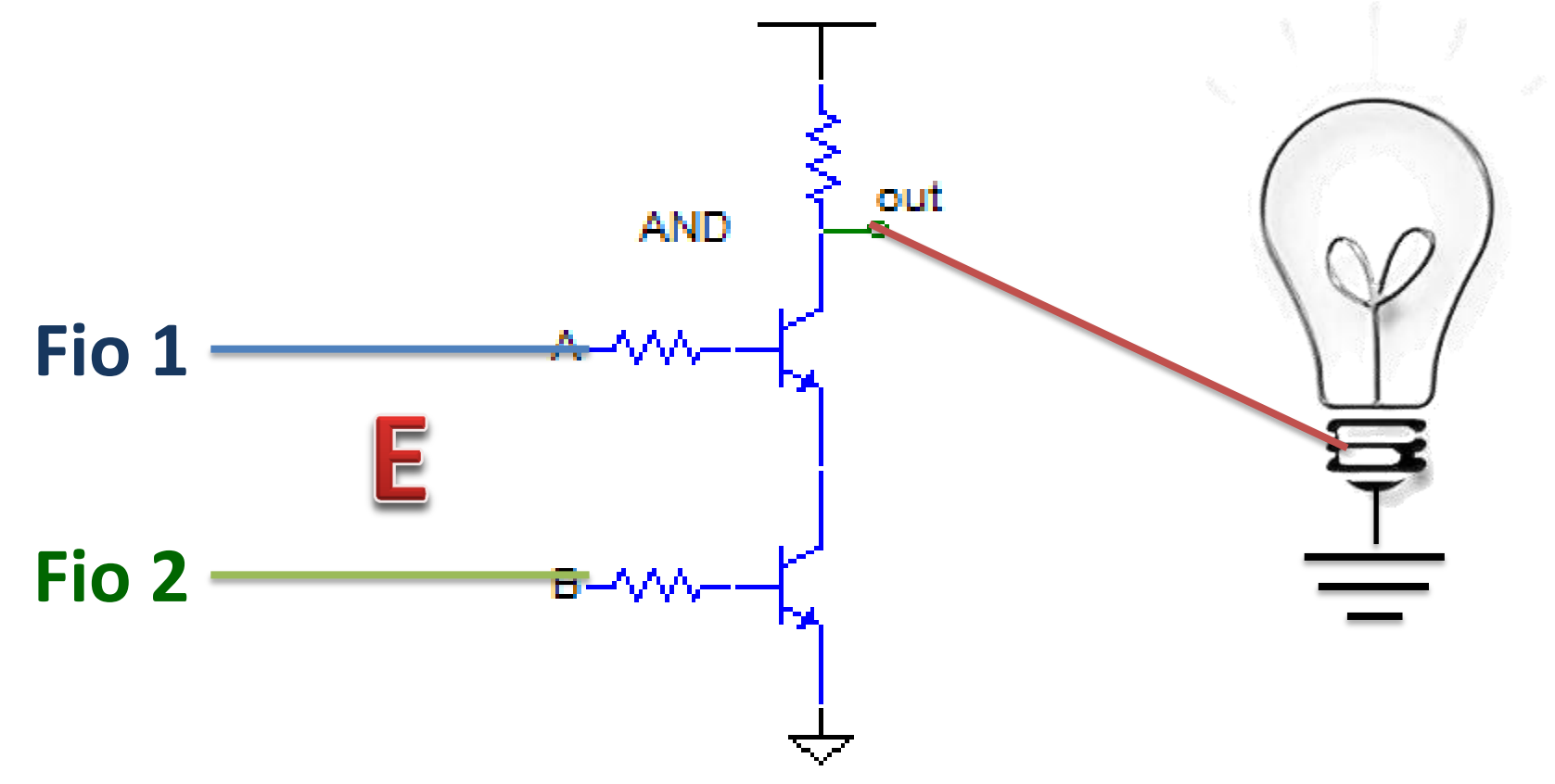

• Existe uma simbologia mais cômoda!

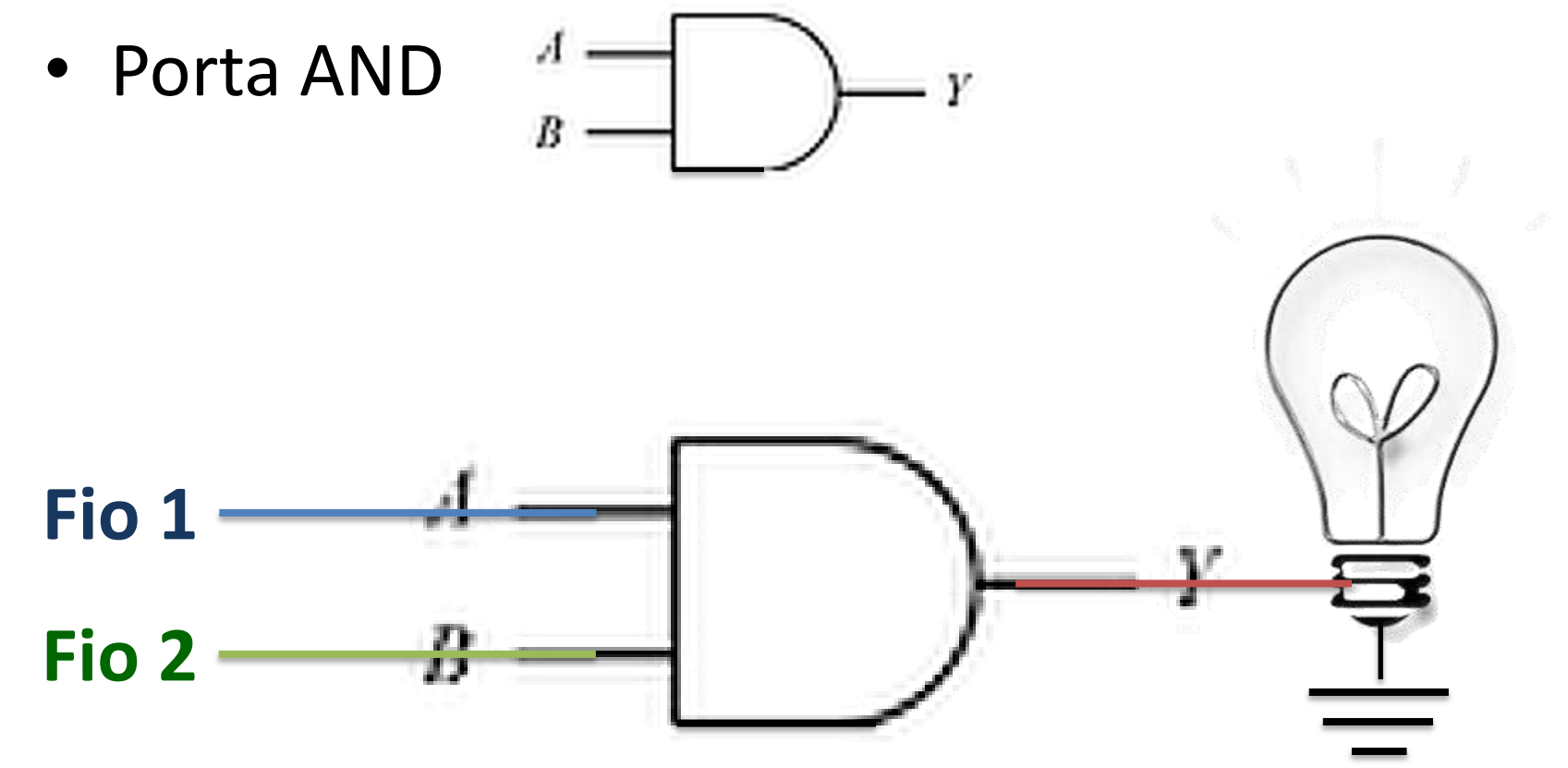

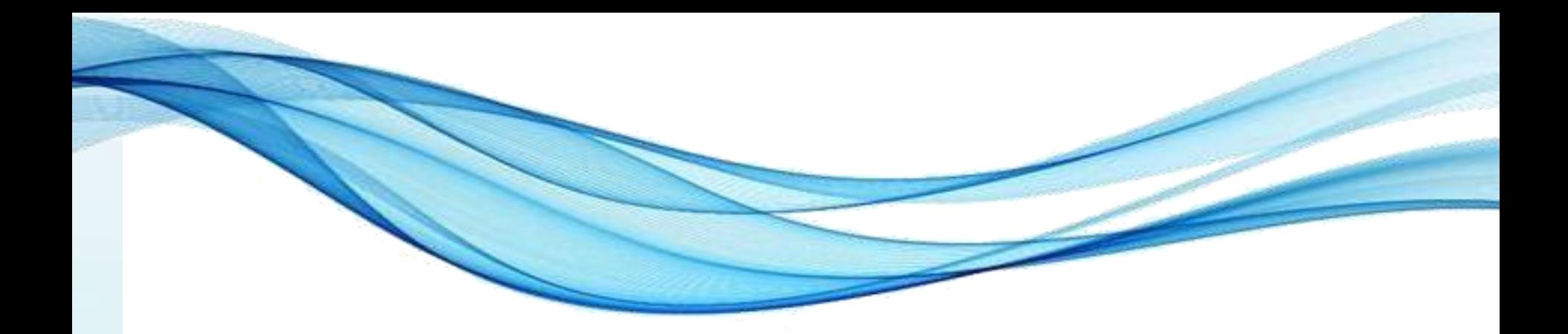

# **AS PORTAS LÓGICAS**

• As mais comuns (e básicas) são:

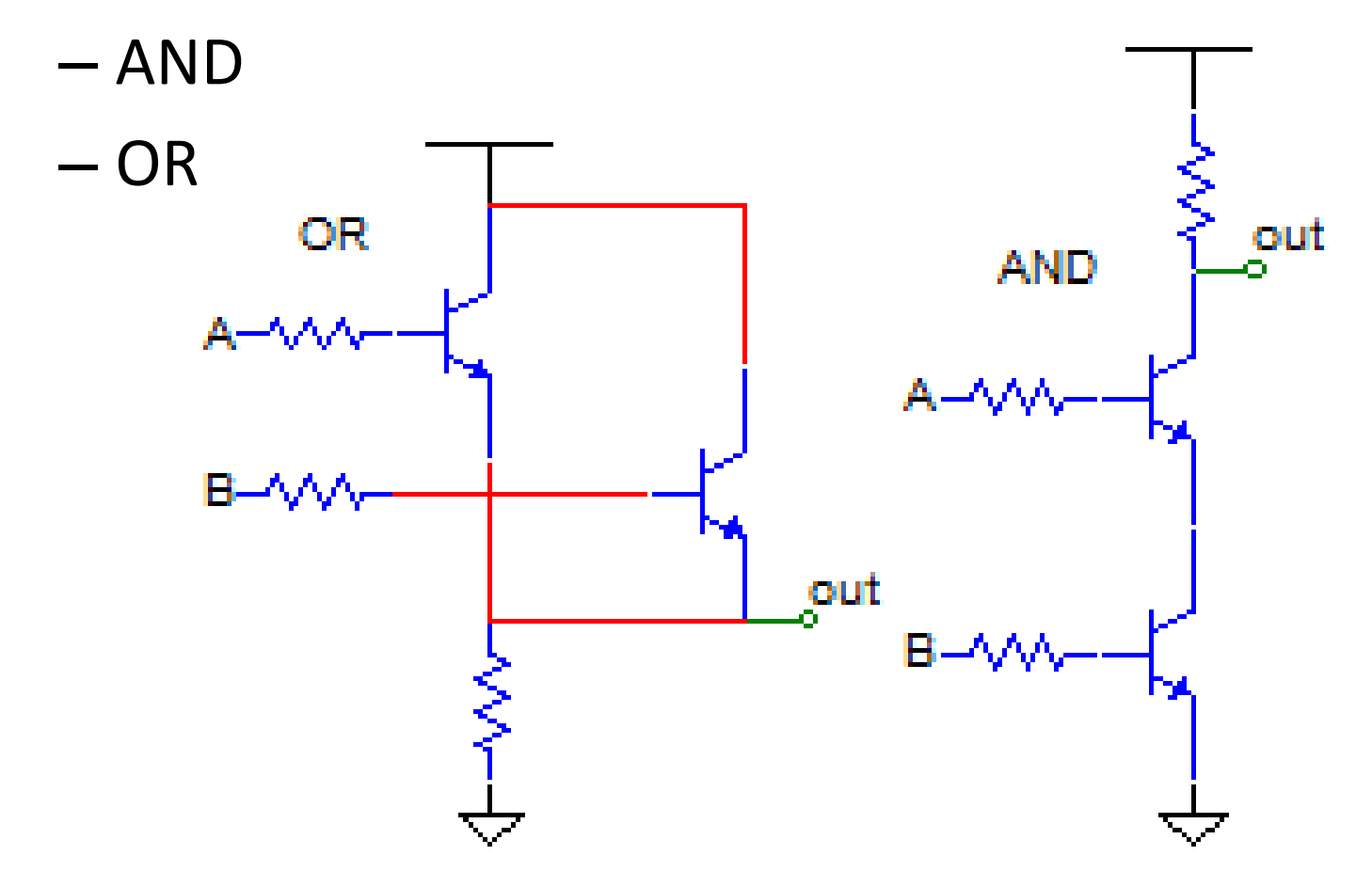

• As mais comuns (e básicas) são:

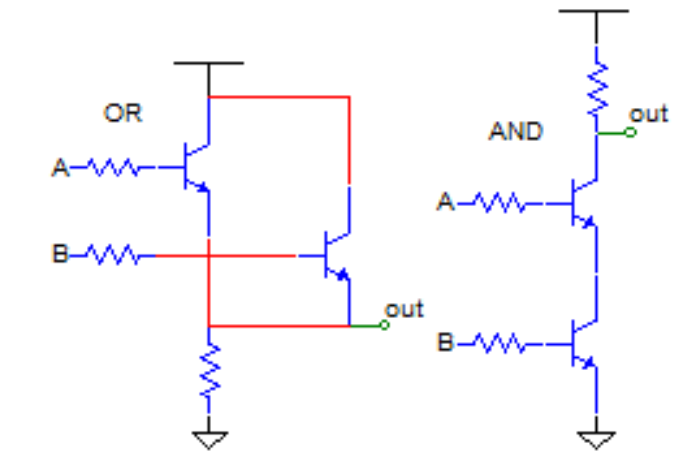

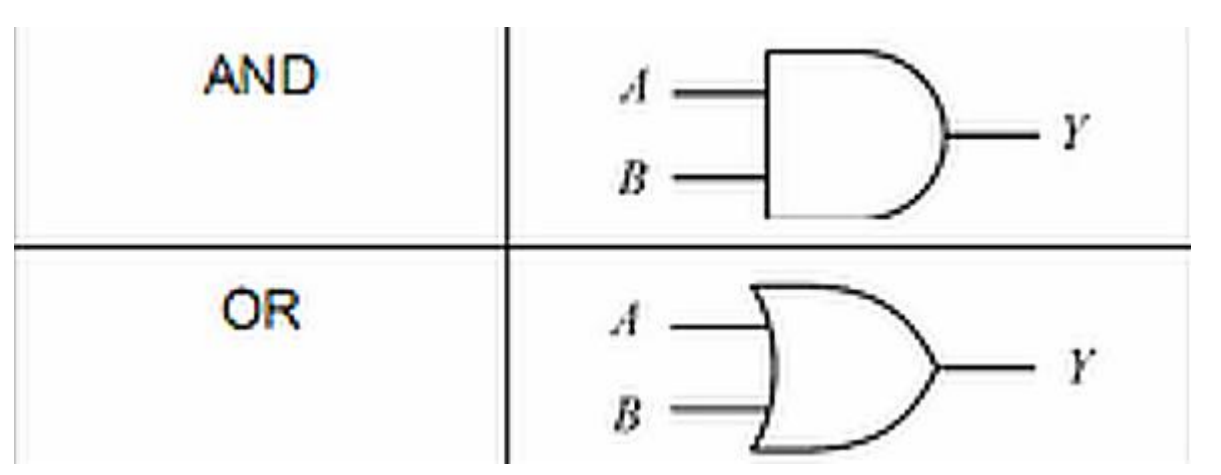

*Arquitetura de Computadores Prof. Dr. Daniel Caetano*

– AND

– OR

#### • Existe a porta inversora: NOT

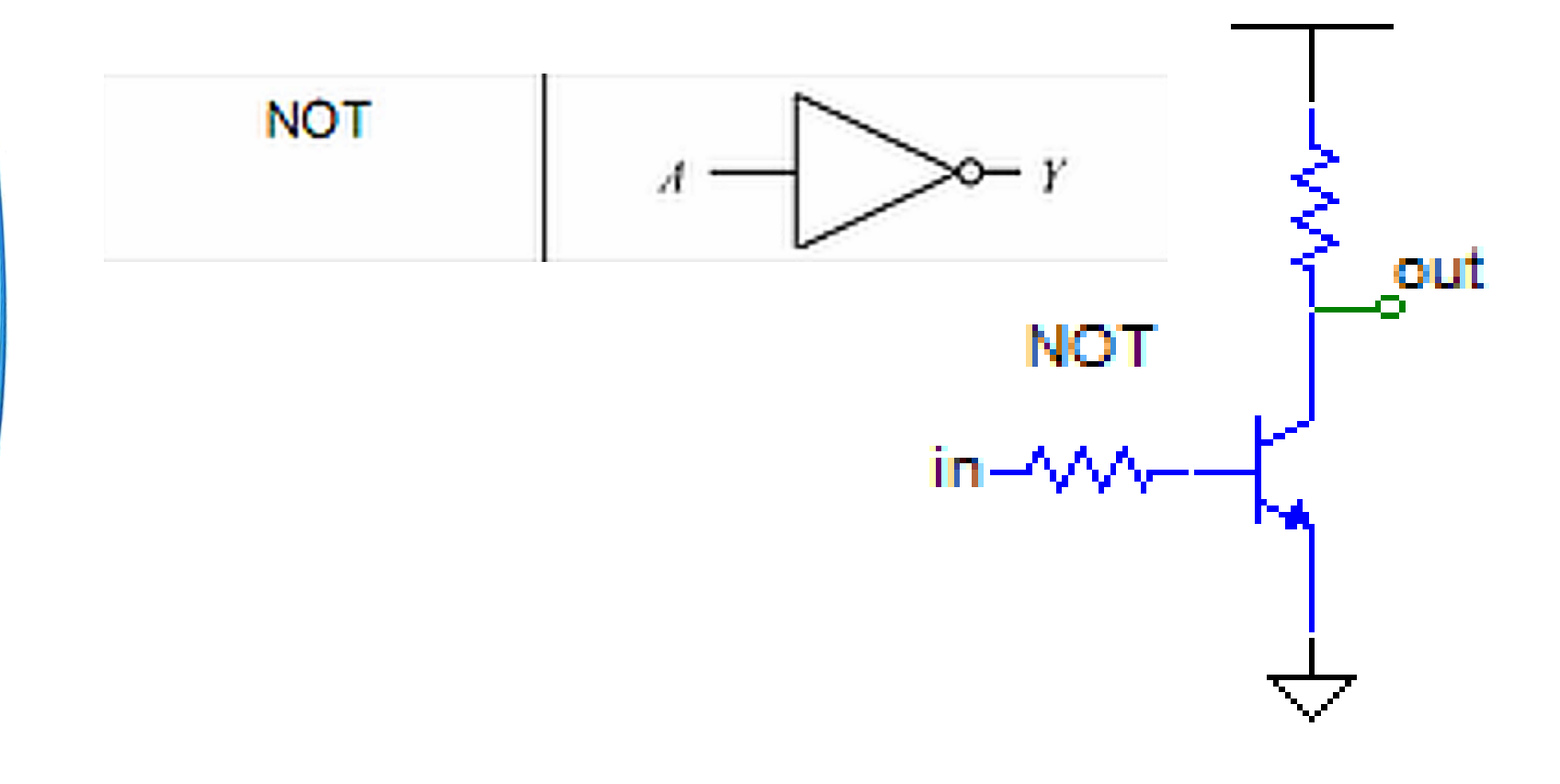

• Combinações: básicas + inversora

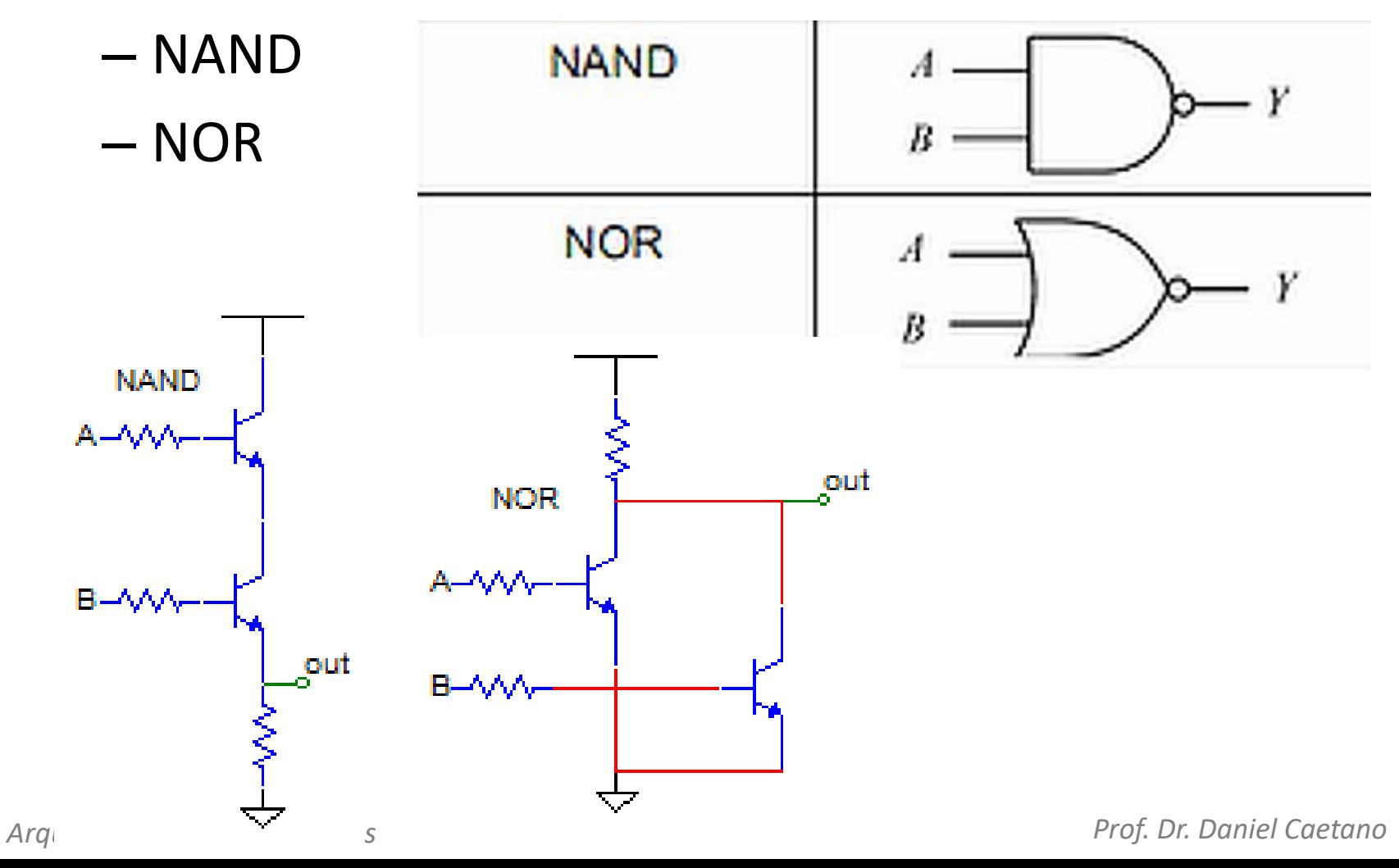

• E, finalmente, a porta XOR e sua XNOR

$$
\begin{array}{c|c}\n & A & A \\
\hline\nB & A & A \\
\hline\n\end{array}
$$

• Sinal de saída: se entradas forem diferentes

$$
\begin{array}{c|c}\n\hline\nXNOR \\
B\n\end{array}\n\qquad\n\begin{array}{c}\nA \longrightarrow \longrightarrow \longrightarrow \longrightarrow \longrightarrow Y\n\end{array}
$$

• Sinal de saída: se entradas forem iguais

### Portas Lógicas - Resumo

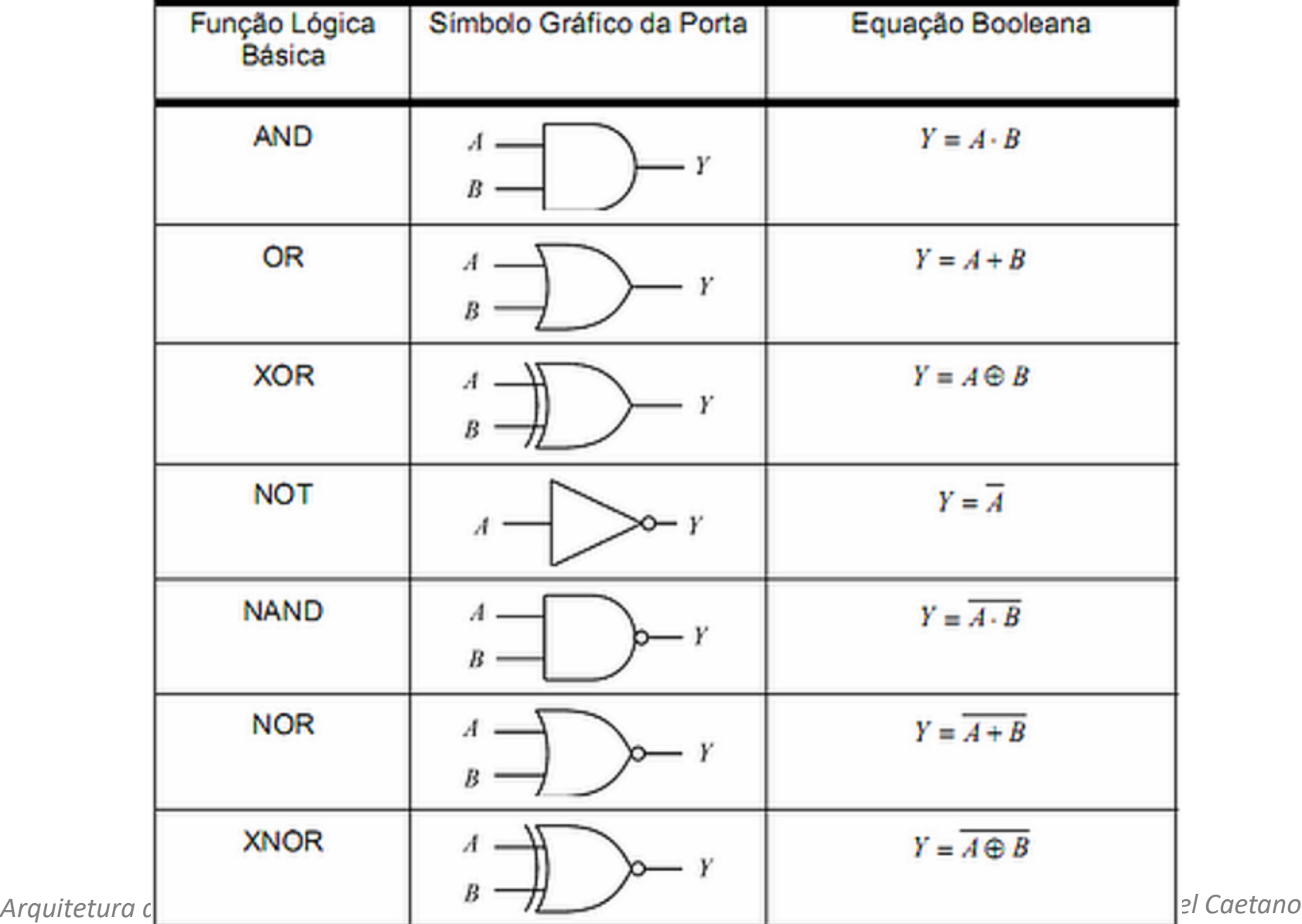

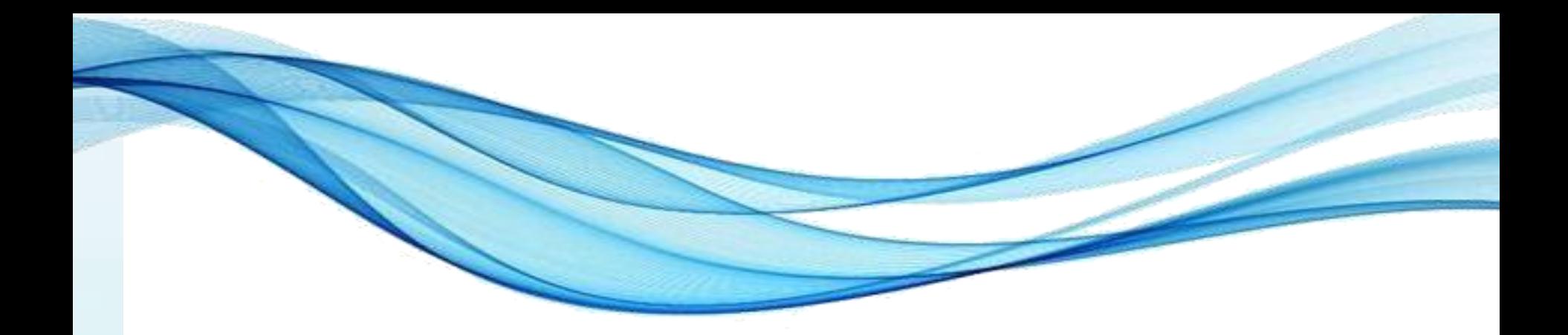

# **TABELA VERDADE**

- Indica todas as variações do circuito lógico
- Relaciona **todas entradas** com **todas saídas**
- Exemplo: **NOT**
- Notação:  $Y = \overline{A}$

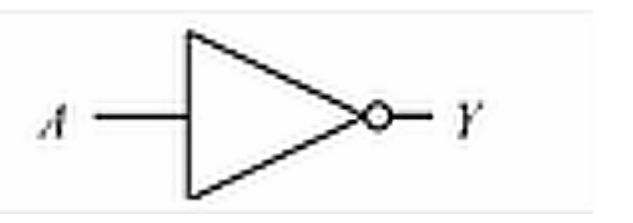

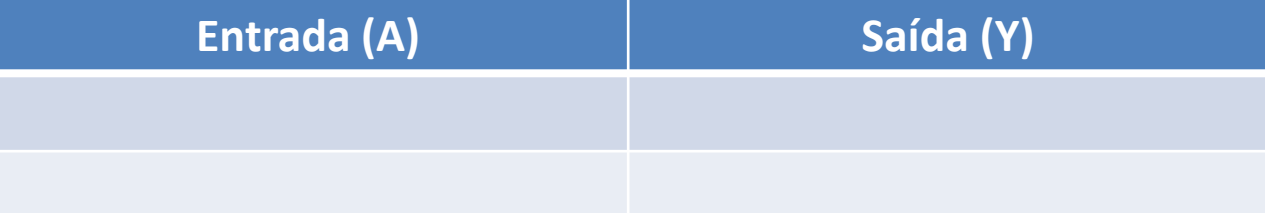

- Indica todas as variações do circuito lógico
- Relaciona **todas entradas** com **todas saídas**
- Exemplo: **NOT**
- Notação:  $Y = \overline{A}$

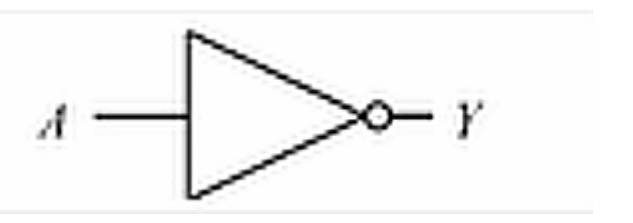

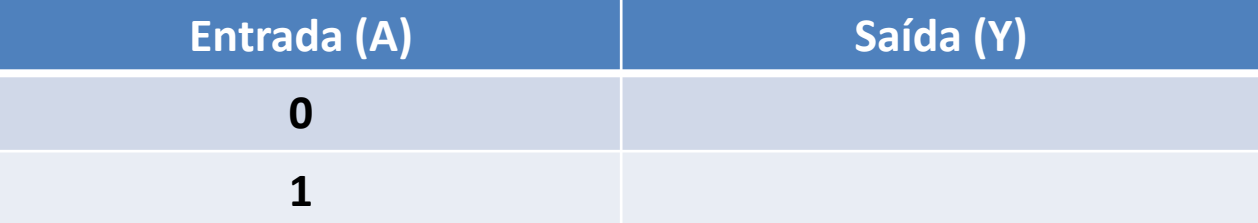

- Indica todas as variações do circuito lógico
- Relaciona **todas entradas** com **todas saídas**
- Exemplo: **NOT**
- Notação:  $Y = \overline{A}$

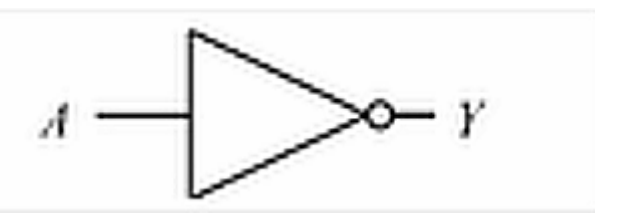

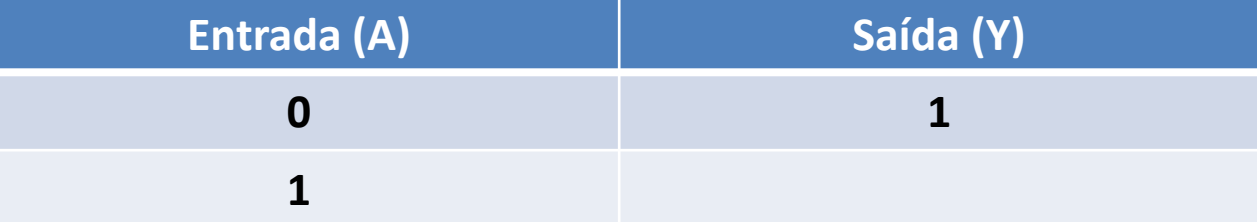

- Indica todas as variações do circuito lógico
- Relaciona **todas entradas** com **todas saídas**
- Exemplo: **NOT**
- Notação:  $Y = \overline{A}$

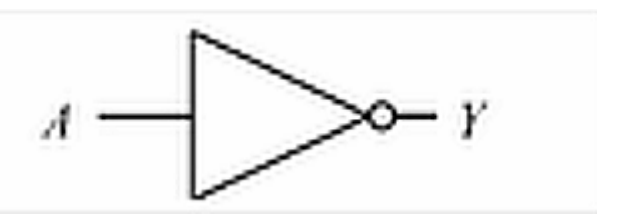

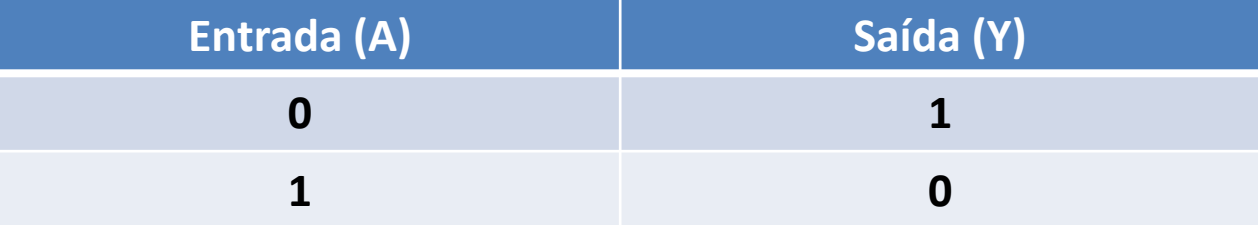

# Inverte a entrada!

- Exemplo: **AND**
- Notação:  $Y = A \cdot B$

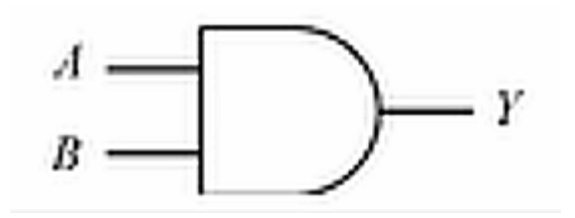

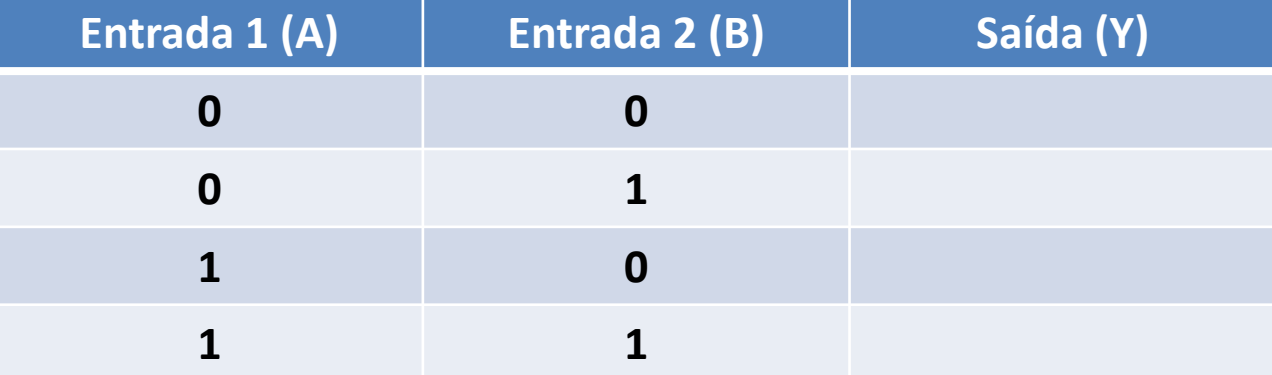

- Exemplo: **AND**
- Notação:  $Y = A \cdot B$

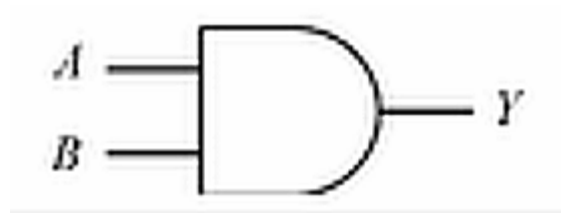

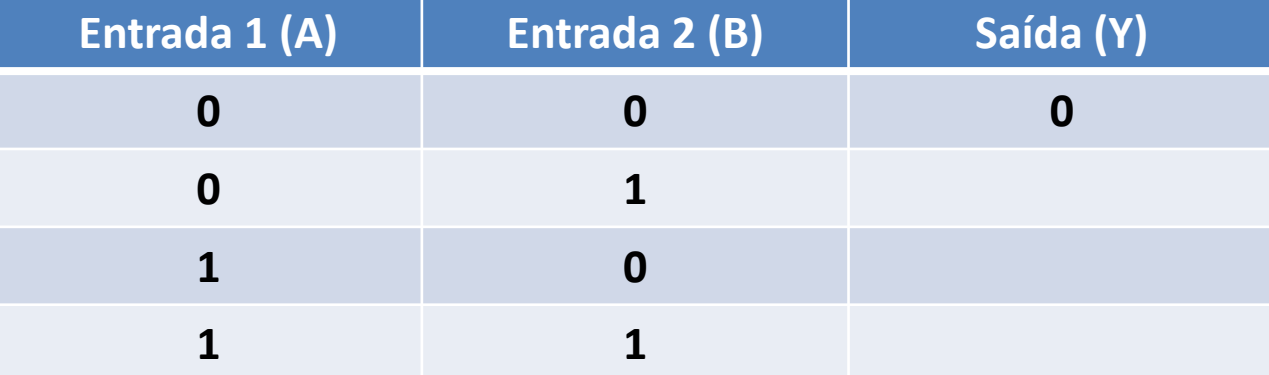

- Exemplo: **AND**
- Notação:  $Y = A \cdot B$

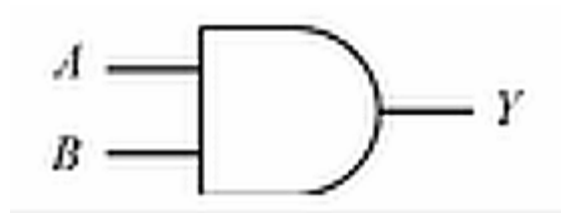

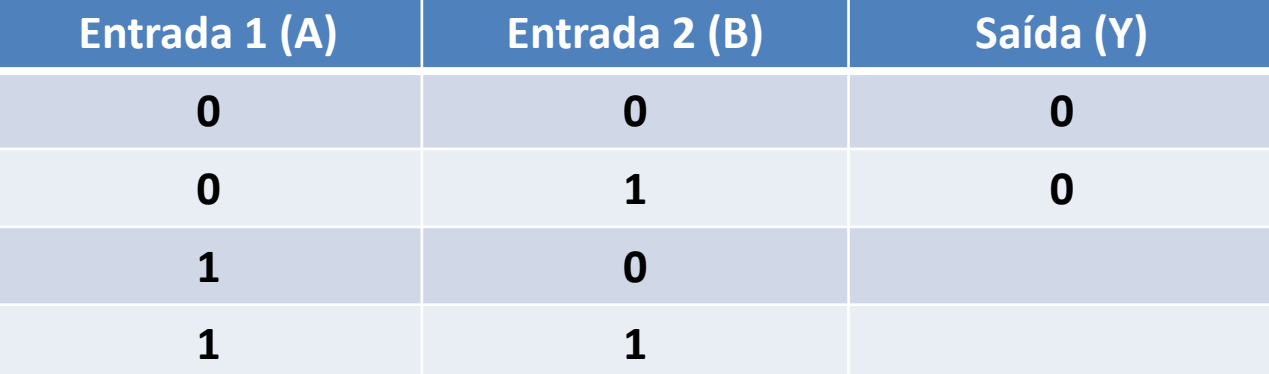

- Exemplo: **AND**
- Notação:  $Y = A \cdot B$

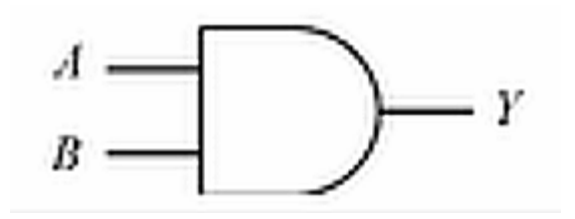

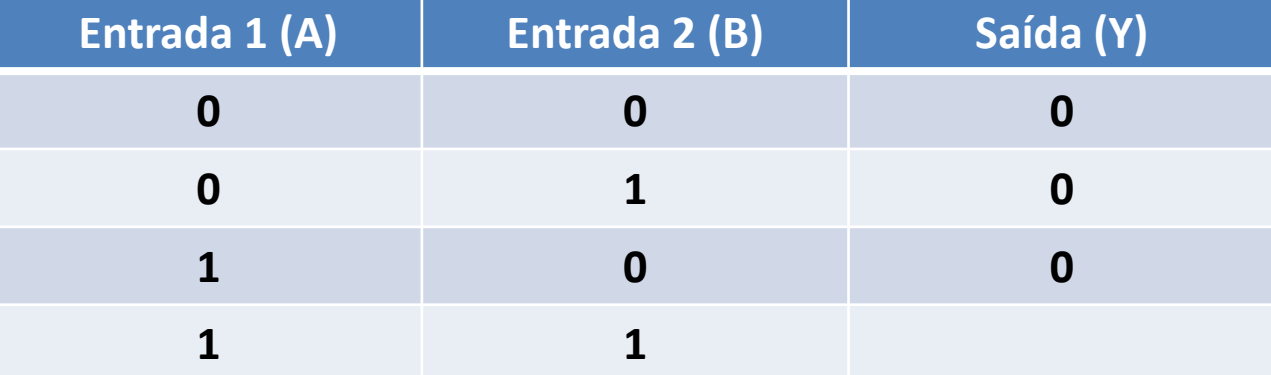

- Exemplo: **AND**
- Notação:  $Y = A \cdot B$

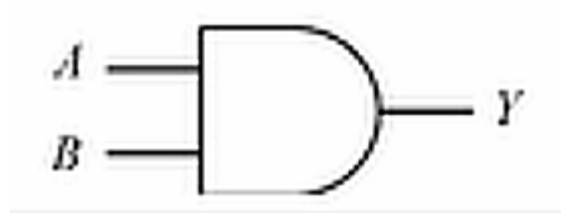

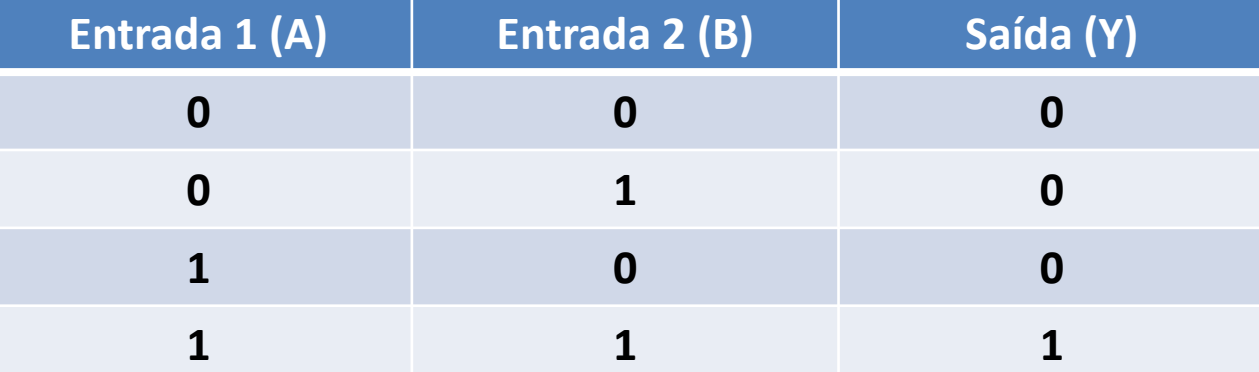

# Só sai se duas entradas ativas!

- Exemplo: **OR**
- Notação:  $Y = A + B$

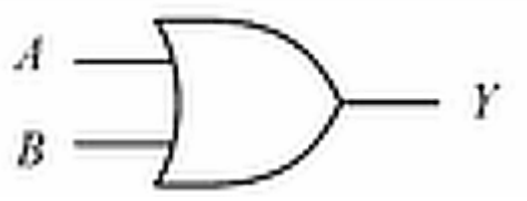

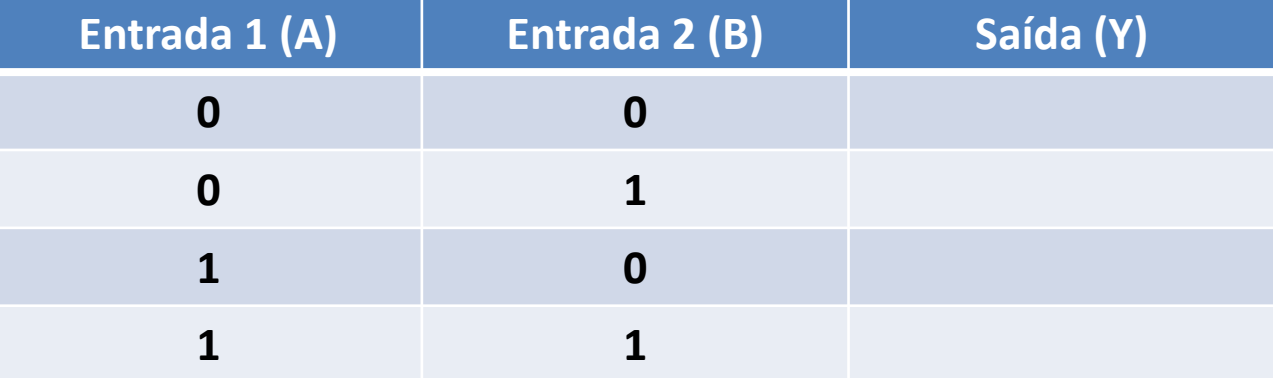

- Exemplo: **OR**
- Notação:  $Y = A + B$

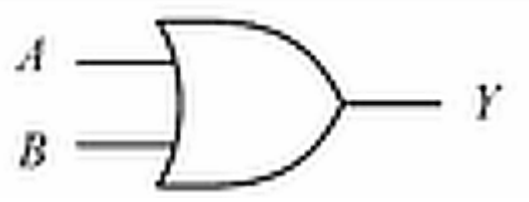

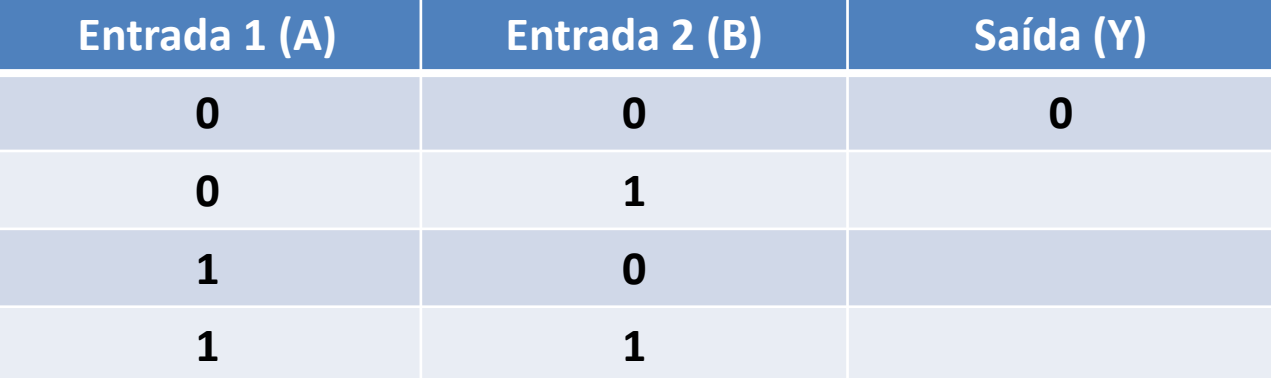

- Exemplo: **OR**
- Notação:  $Y = A + B$

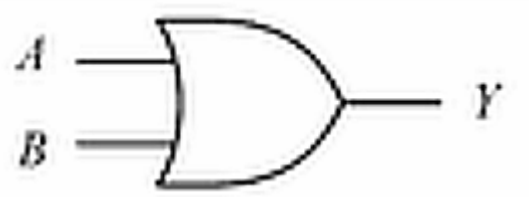

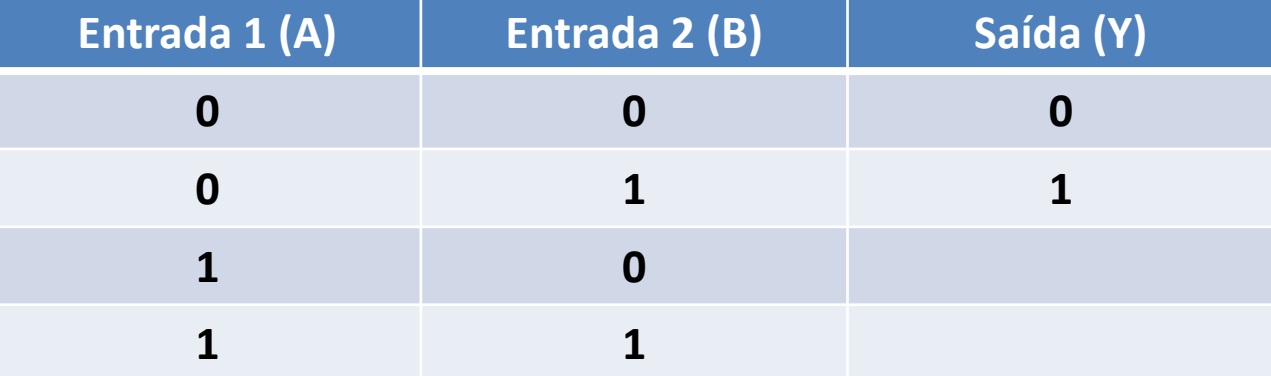

- Exemplo: **OR**
- Notação:  $Y = A + B$

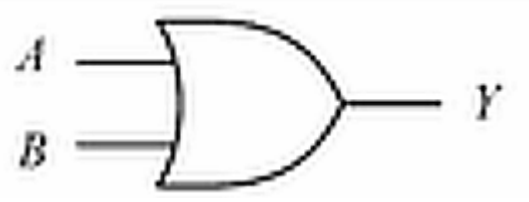

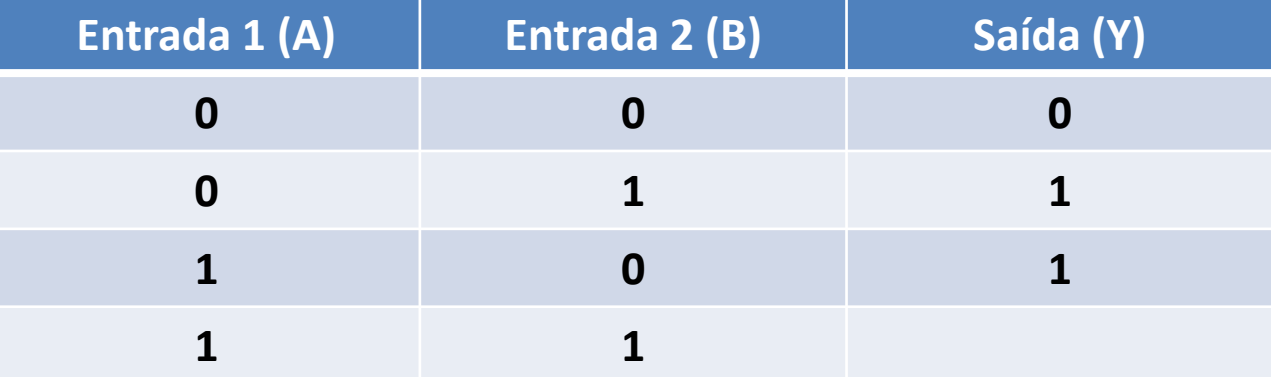

- Exemplo: **OR**
- Notação:  $Y = A + B$

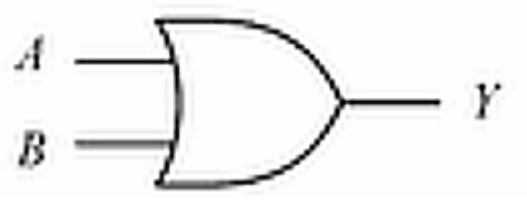

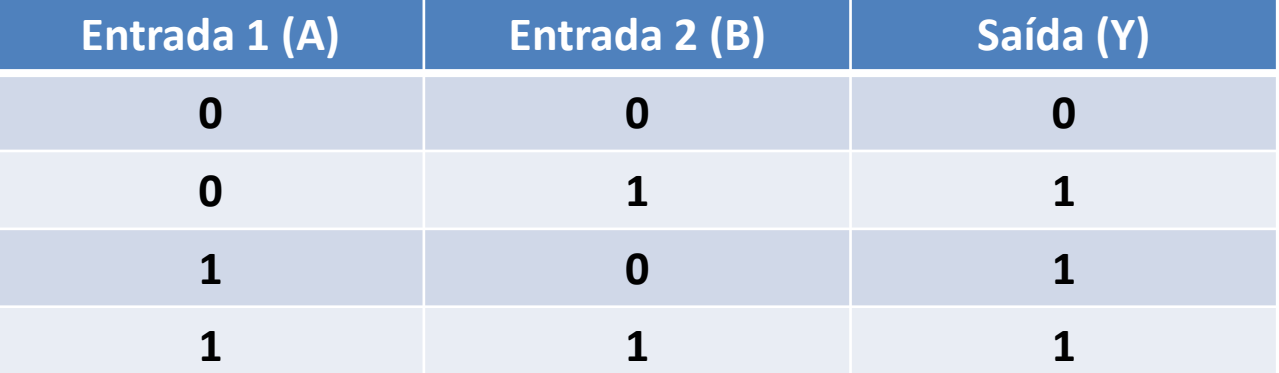

# Só não sai se nada ativo!

- Exemplo: **XOR**
- Notação:  $Y = A \bigoplus B$

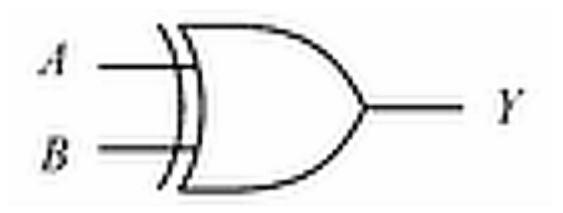

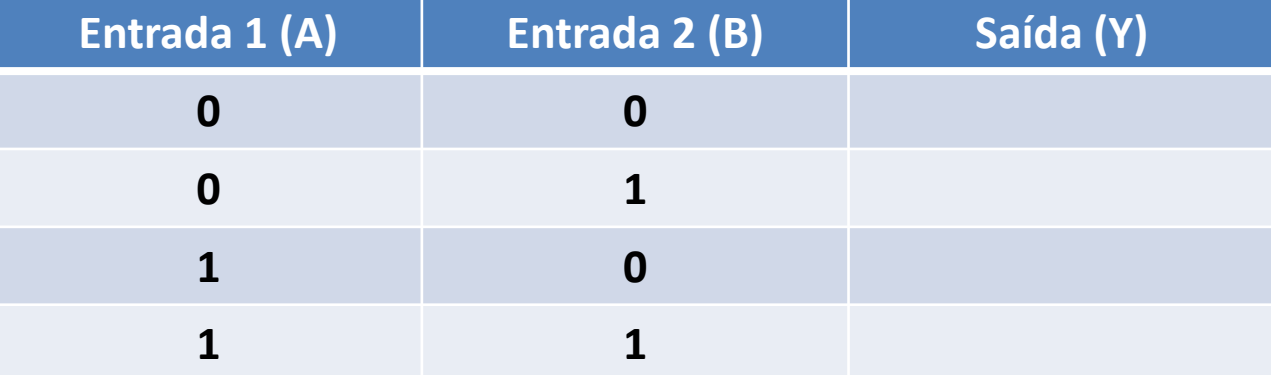

- Exemplo: **XOR**
- Notação:  $Y = A \bigoplus B$

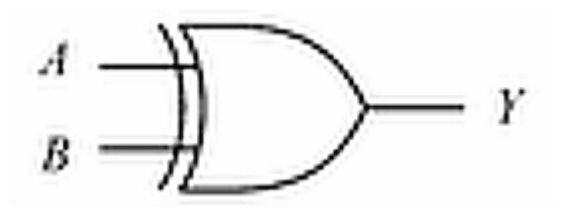

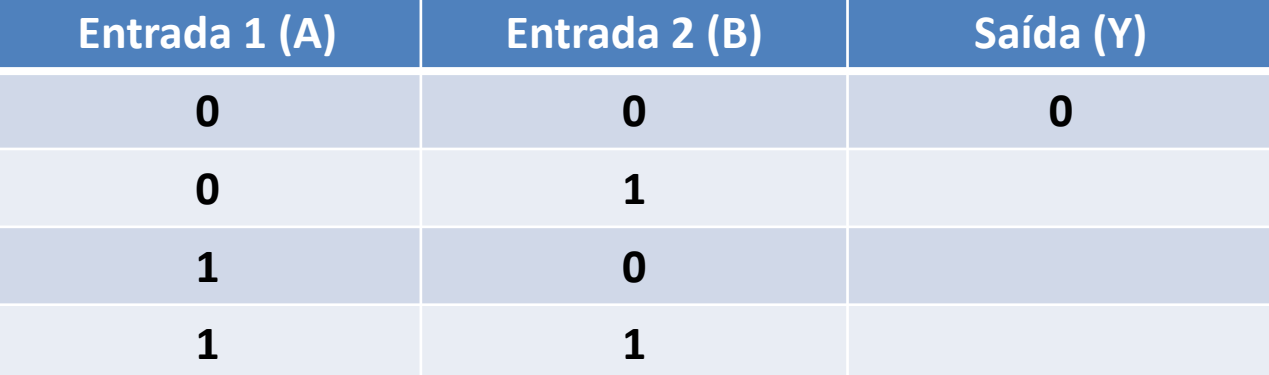

- Exemplo: **XOR**
- Notação:  $Y = A \bigoplus B$

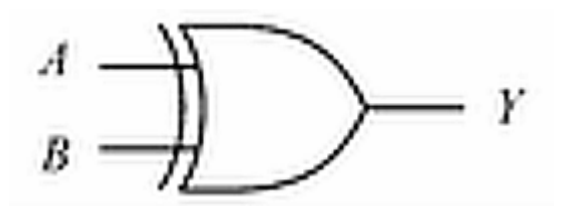

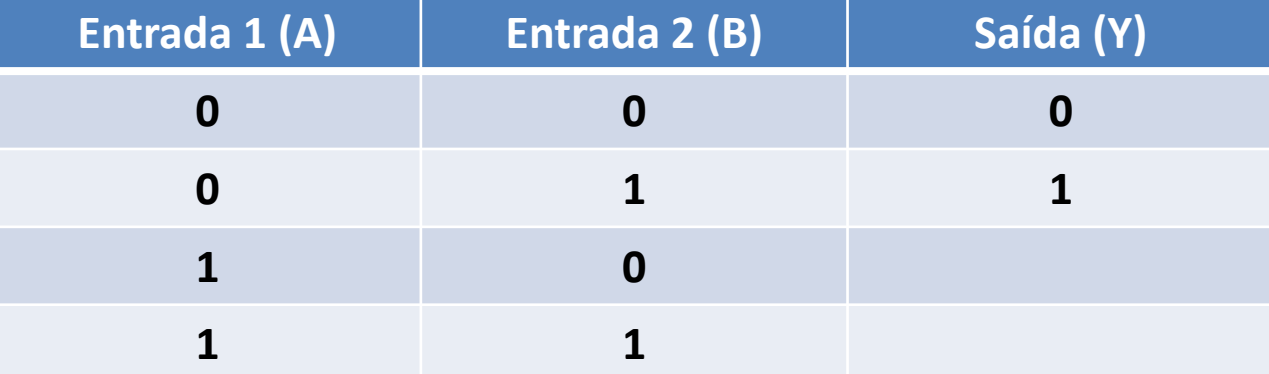

- Exemplo: **XOR**
- Notação:  $Y = A \bigoplus B$

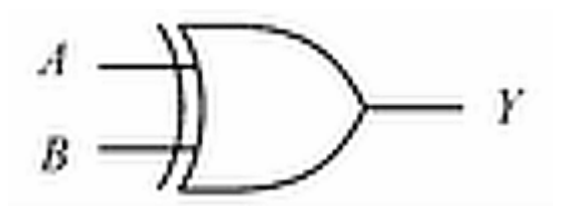

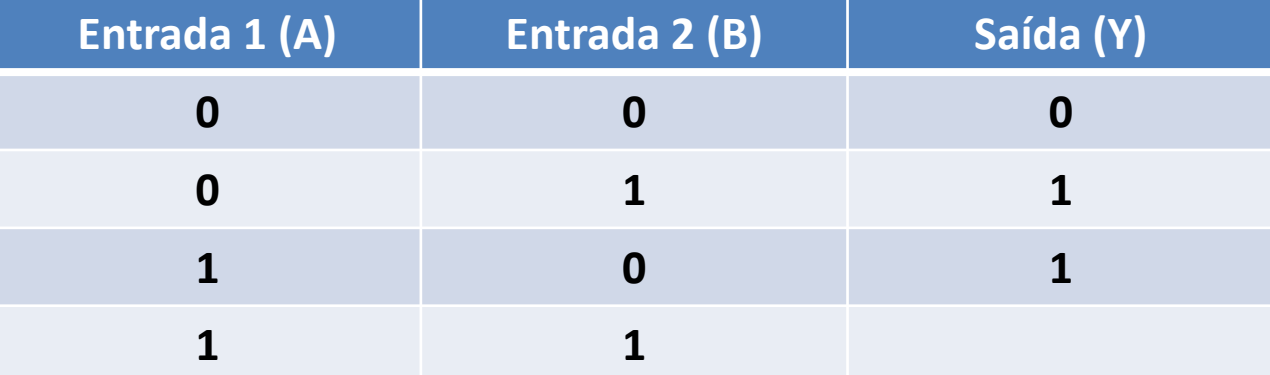

- Exemplo: **XOR**
- Notação:  $Y = A \bigoplus B$

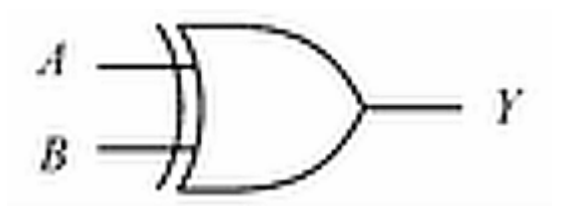

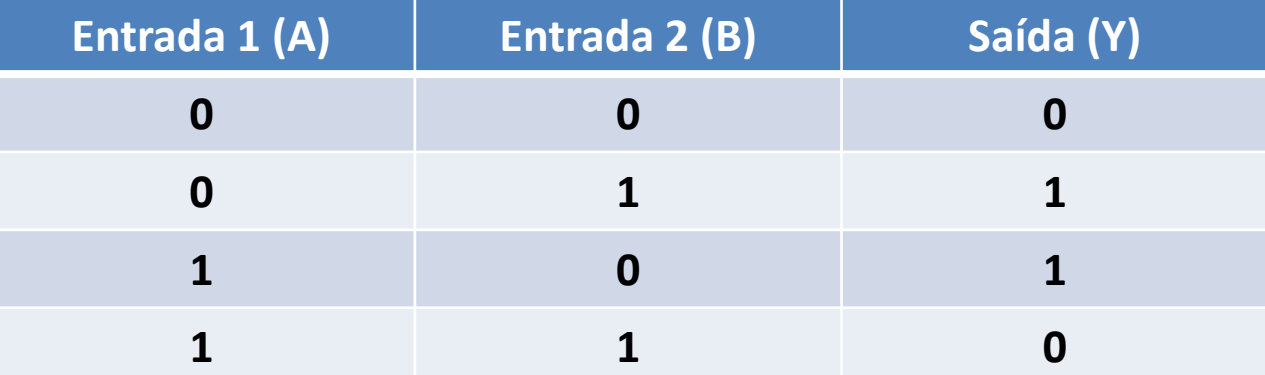

# Só sai se entradas diferentes!

• E as combinadas?

#### • **AND**

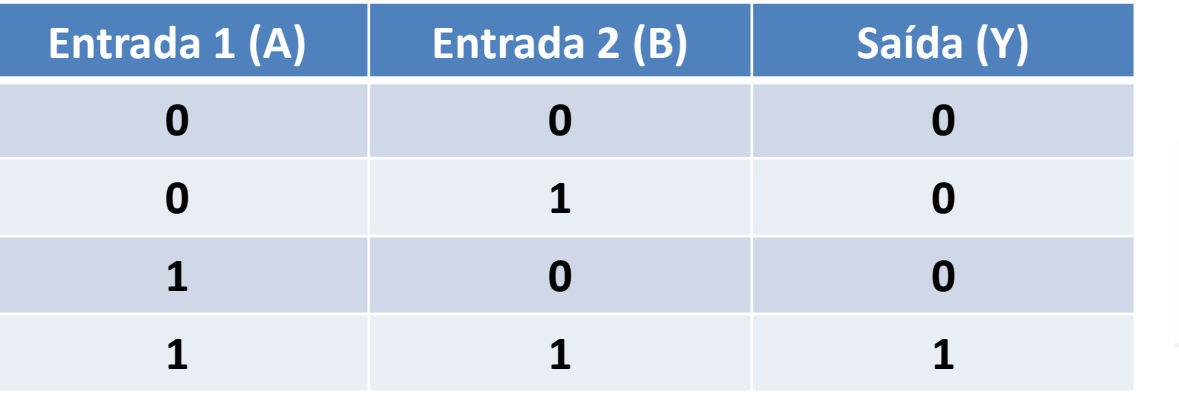

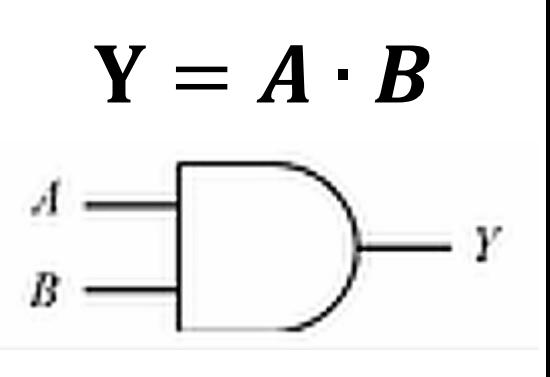

#### • **NAND = AND + NOT**

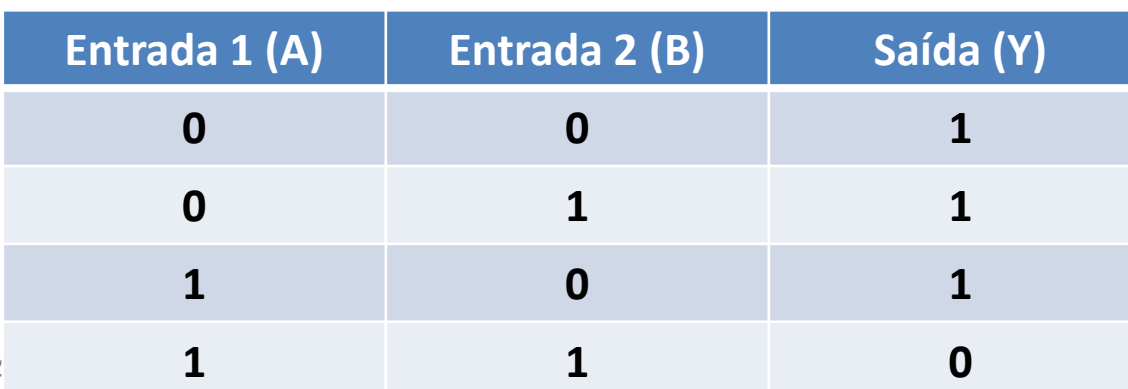

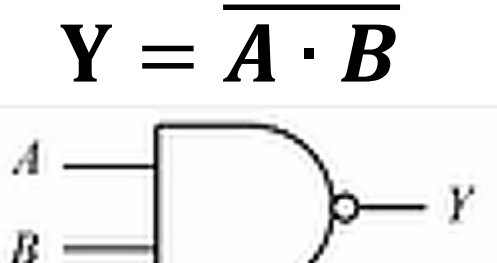

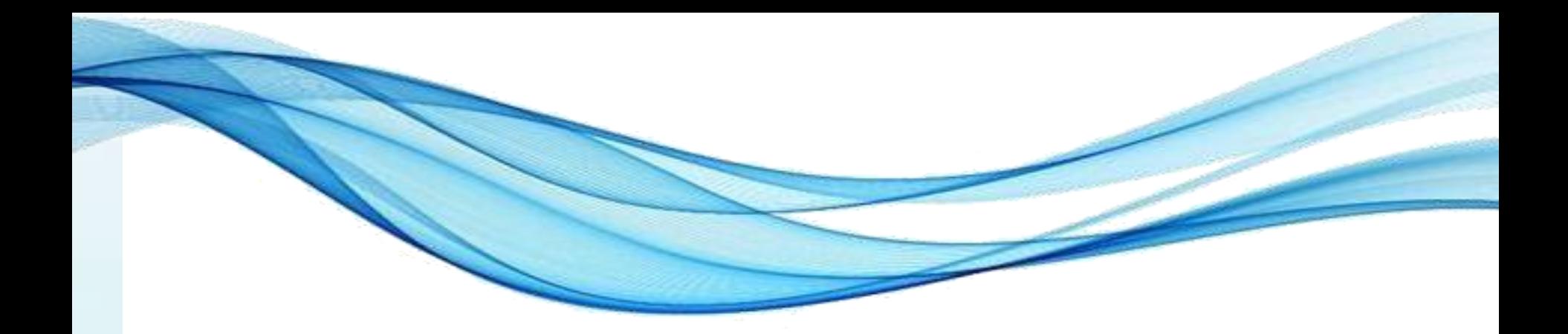

# **PRECEDÊNCIA**

### Precedência

• Circuito complexo: descrito como expressão:

$$
Y=\overline{A\cdot B}\oplus (C+\overline{D})
$$

- Em que ordem executar as operações?
- ()
- NOT
- AND
- XOR
- OR

# **CIRCUITOS E EXPRESSÕES**

### Circuitos e Expressões

• Desenhe o circuito para a expressão abaixo:

$$
X = A \cdot (\overline{C + D})
$$

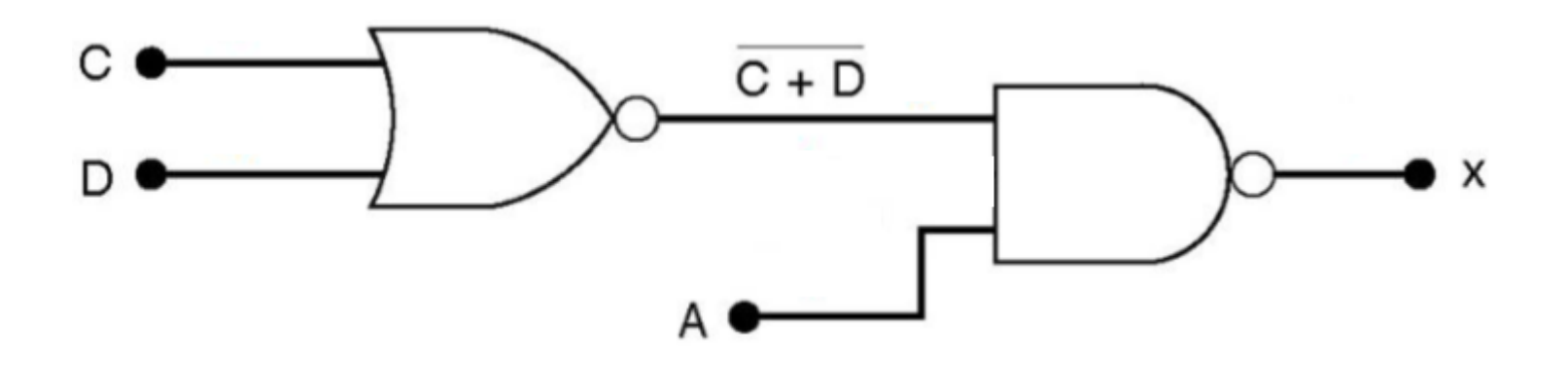

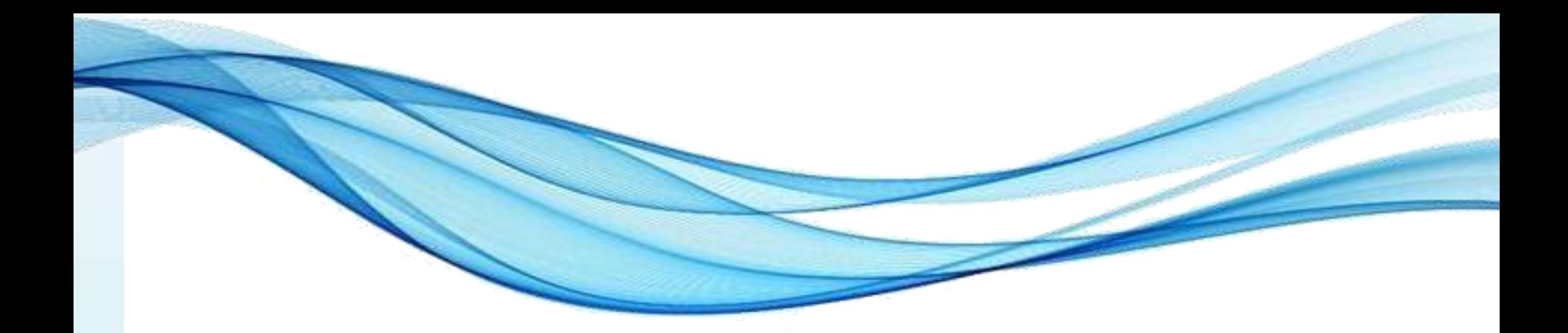

# **ATIVIDADE**

• Construa a tabela verdade de  $F = X + Y$ 

• Construa a tabela verdade de  $F = X + Y$ 

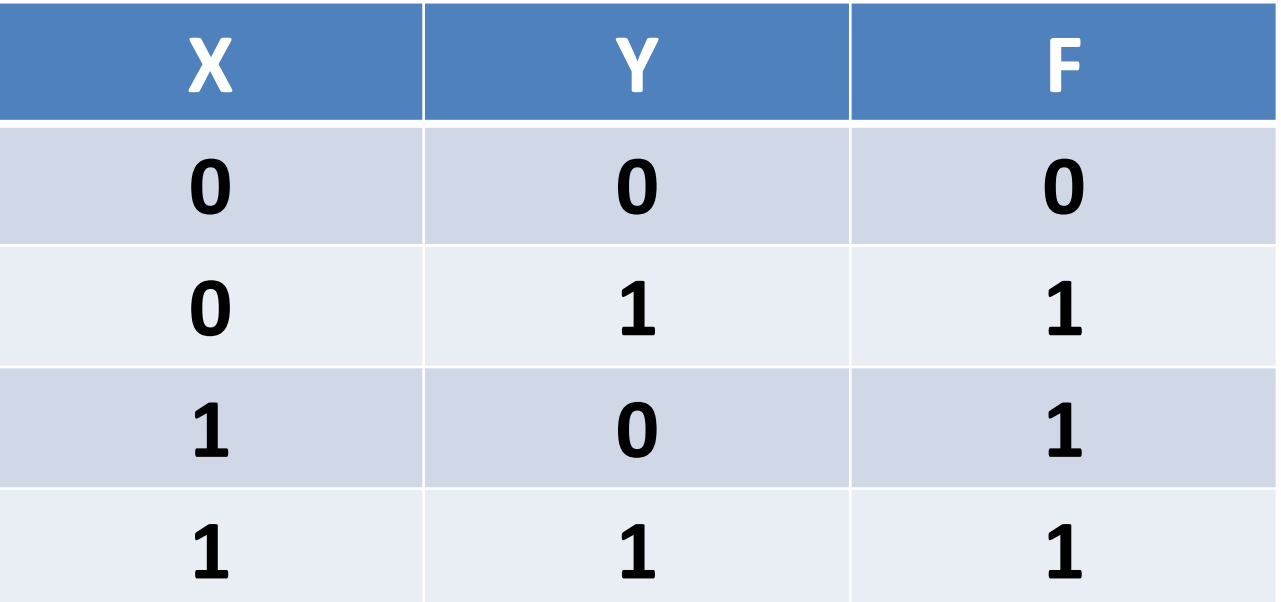

• Construa a tabela verdade de  $\mathbf{F} = \mathbf{X} + \mathbf{Y} \cdot \mathbf{Z}$ 

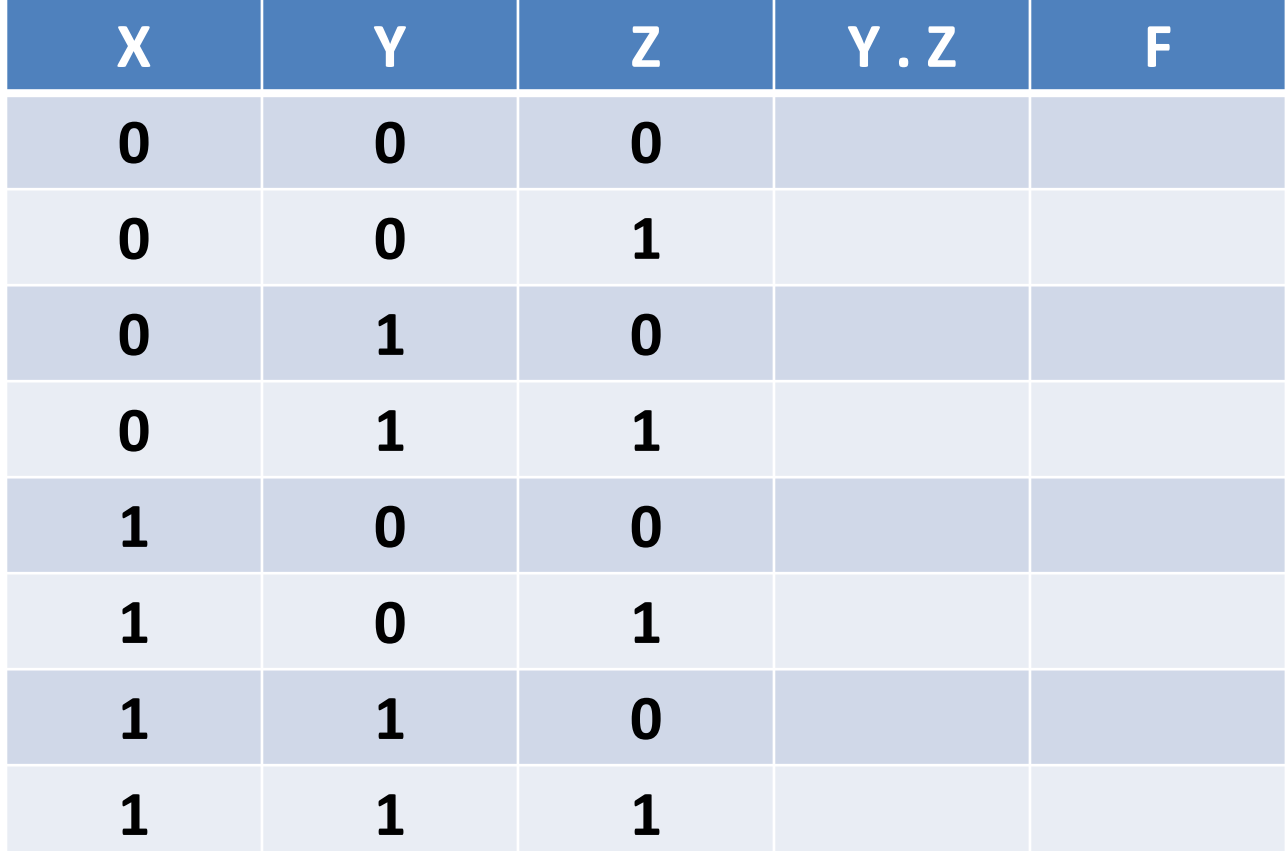

• Construa a tabela verdade de  $\mathbf{F} = \mathbf{X} + \mathbf{Y} \cdot \mathbf{Z}$ 

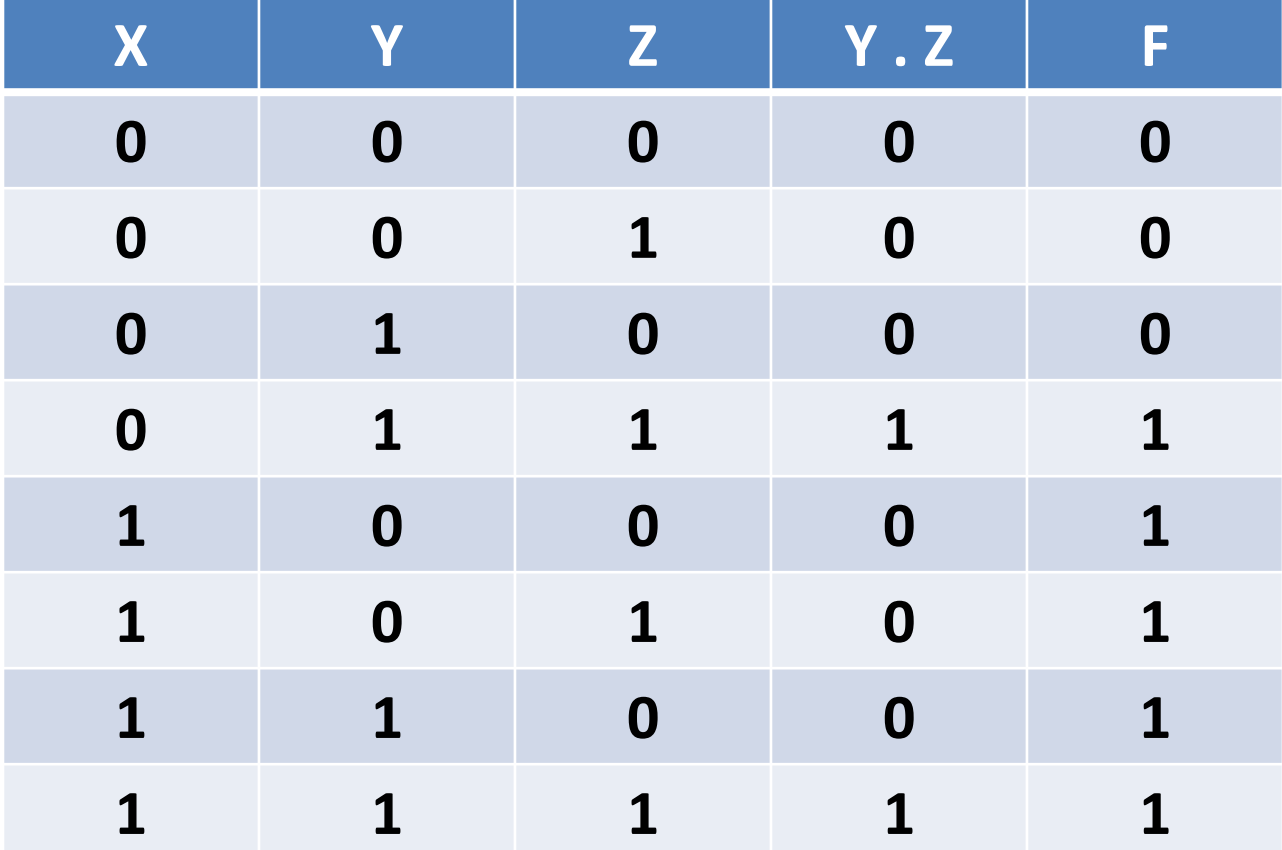

• Construa a tabela verdade de  $X = A \cdot (C + D)$ 

• Construa a tabela verdade de  $X = A \cdot (C + D)$ 

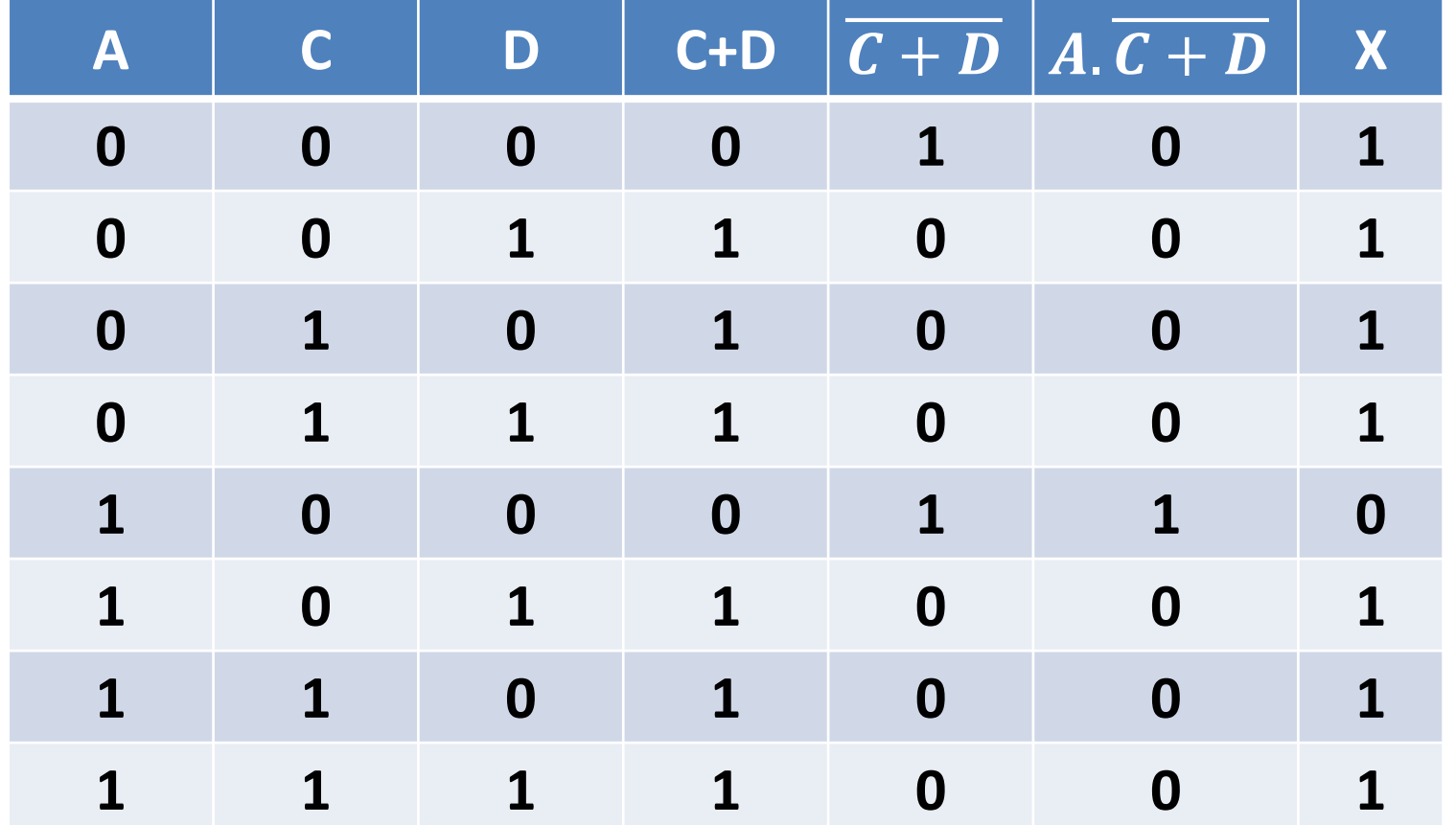

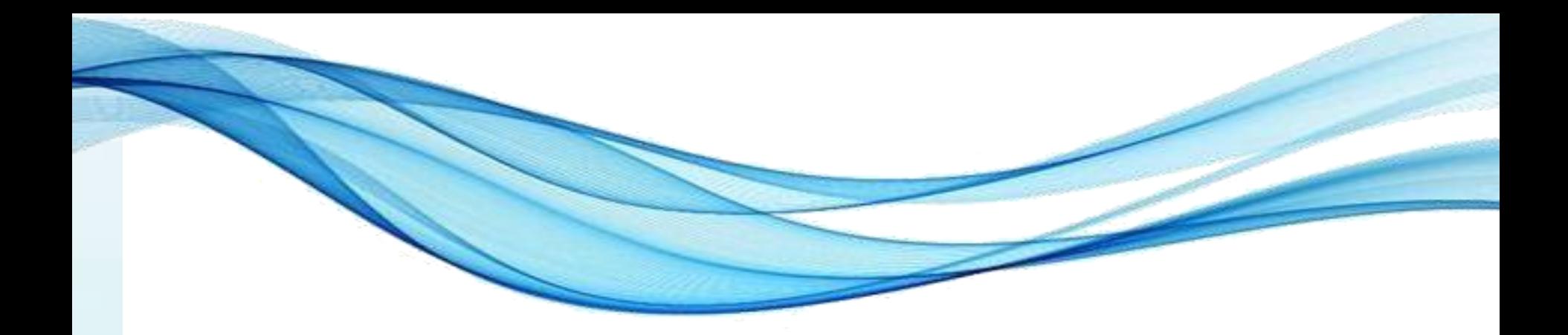

# **USANDO O LOGIC.LY**

# Logic.ly

• Acesse:<https://logic.ly/demo/>

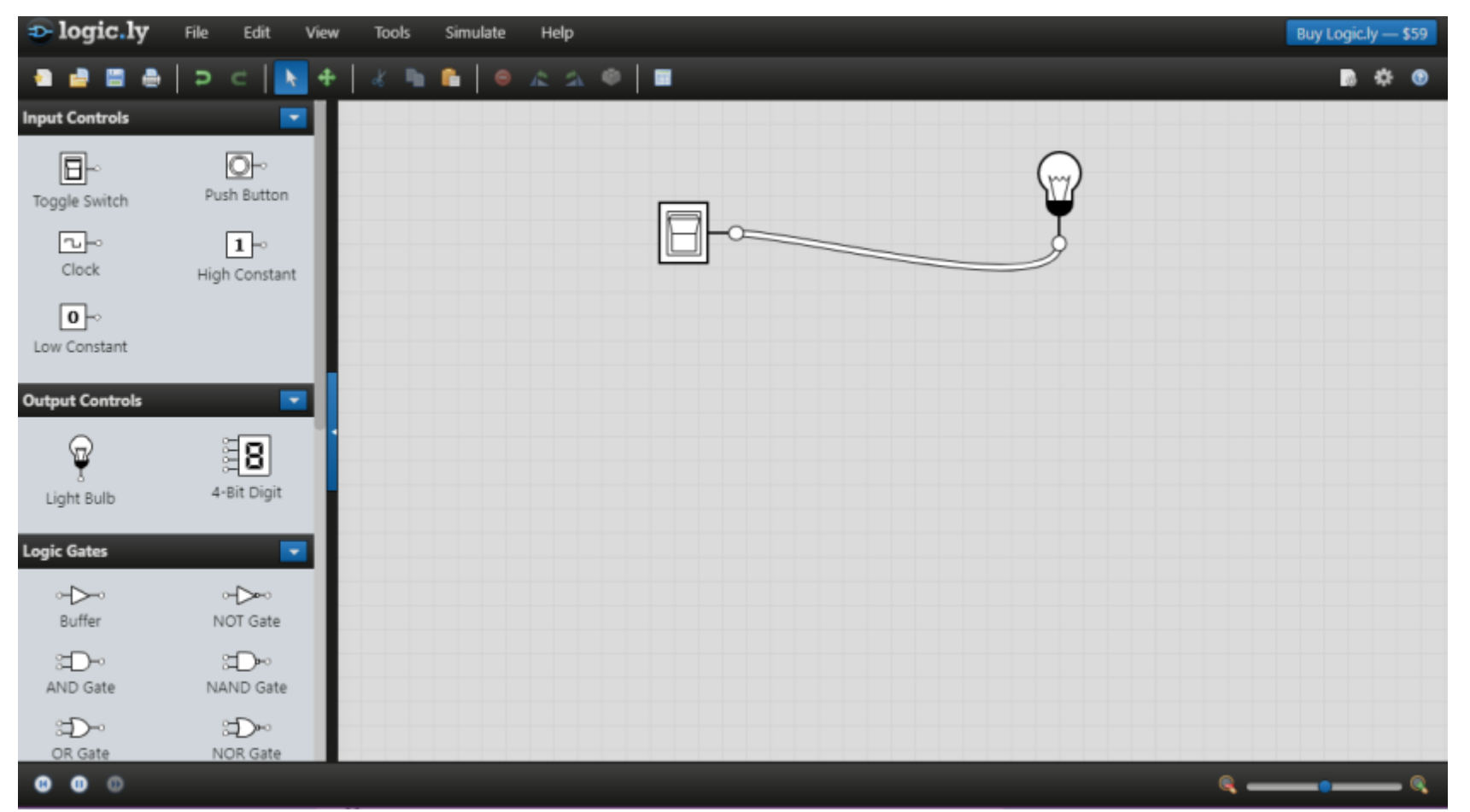

# Logic.ly

• Construir:  $F = X + Y \cdot Z$ 

# Logic.ly

• Construir:  $\mathbf{F} = \mathbf{X} + \mathbf{Y} \cdot \mathbf{Z}$ 

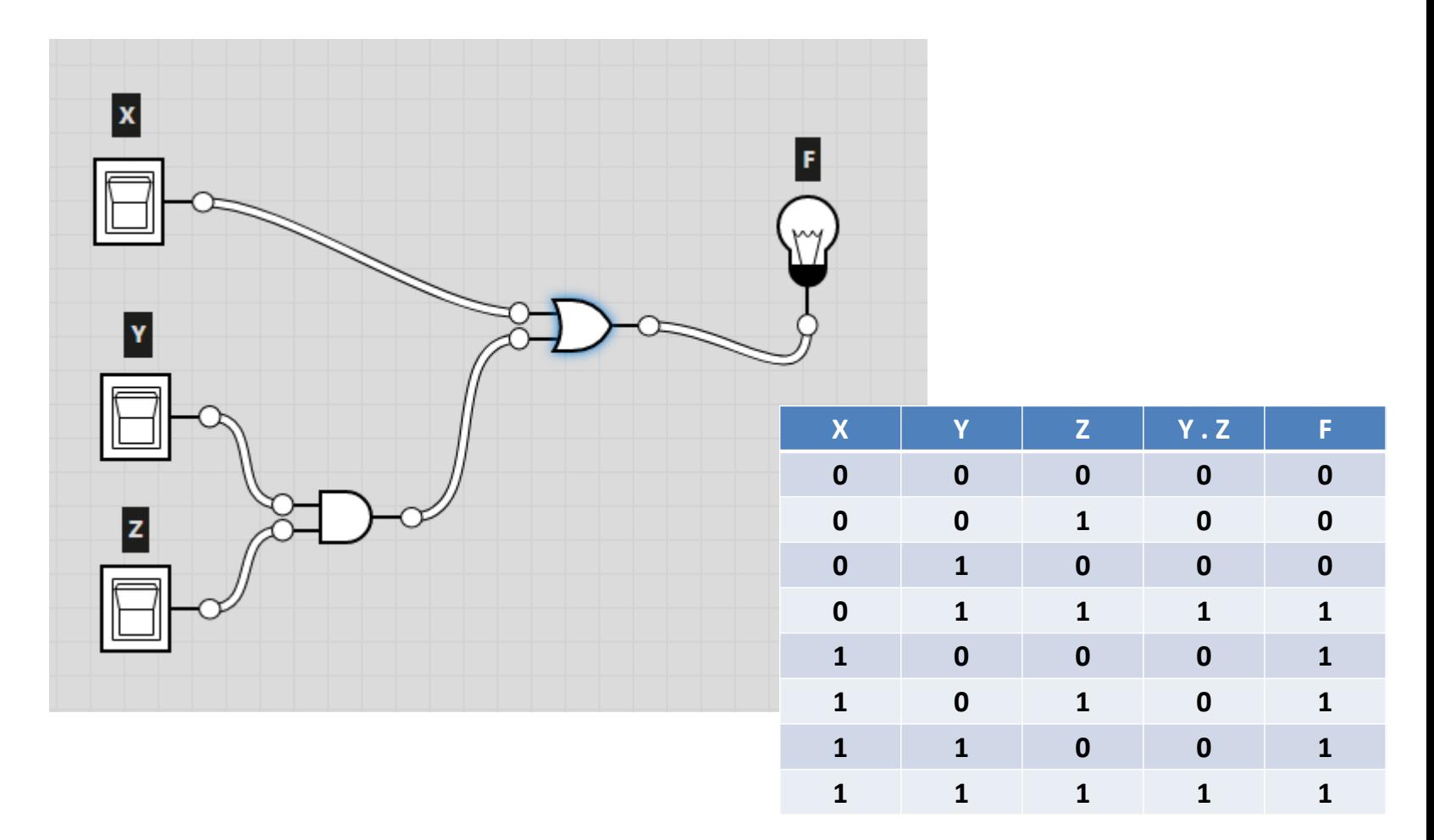

• Construir:  $X = A \cdot (\overline{C + D})$ 

• Construir:  $X = A \cdot (\overline{C + D})$ 

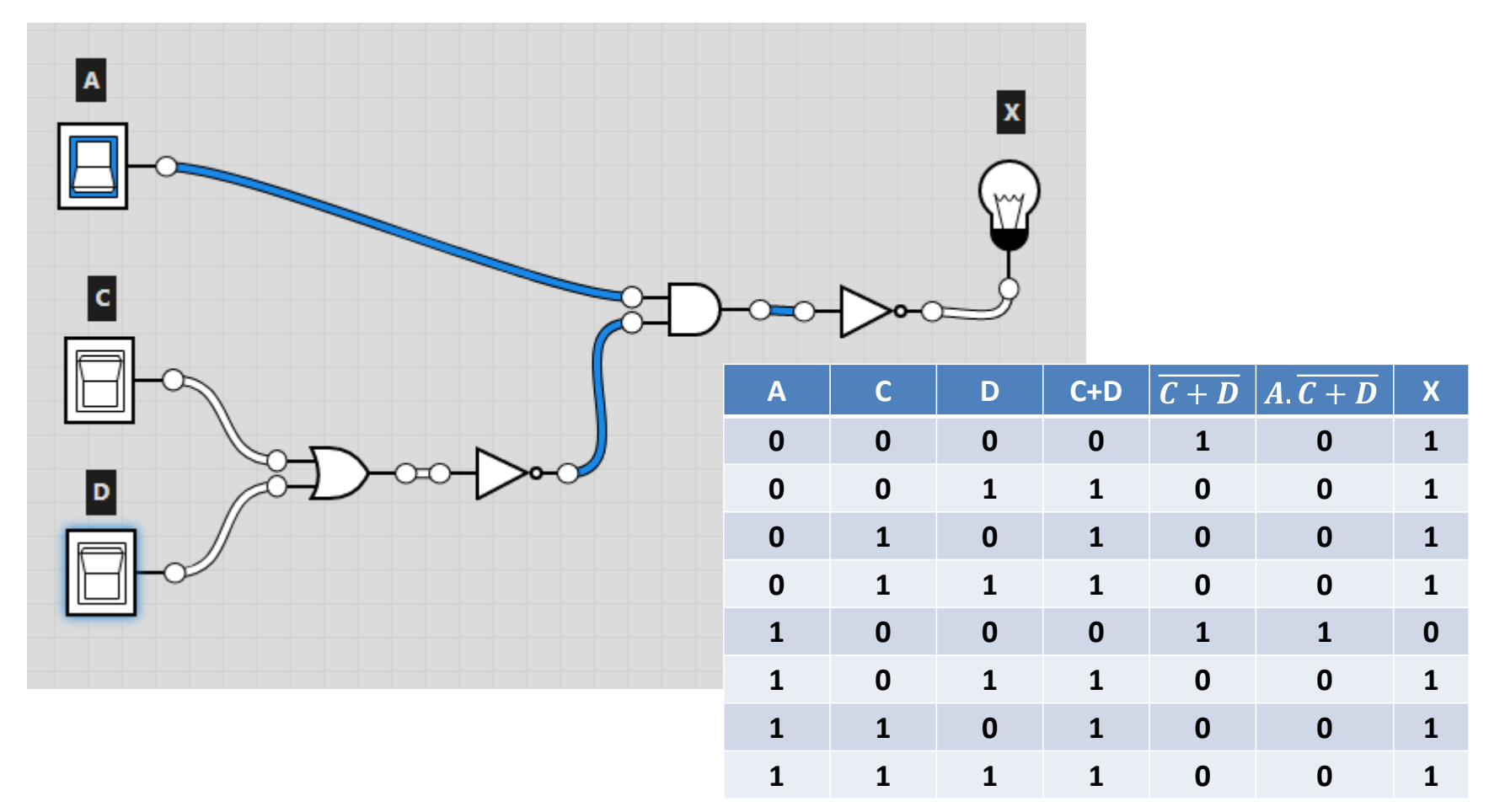

### Exercício - ALT

• Construir:  $X = A \cdot (\overline{C + D})$ 

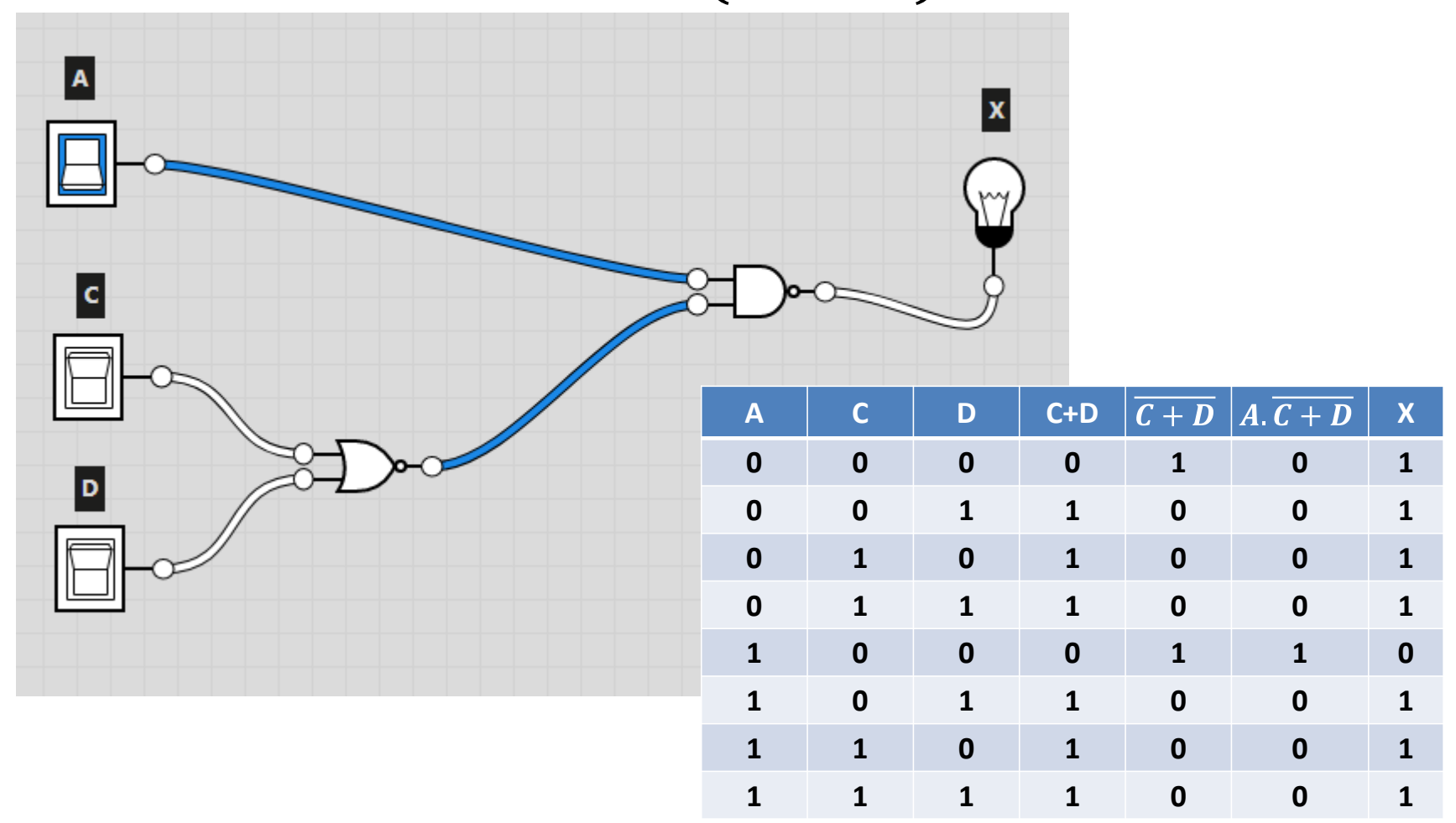

### Exemplo

• Meio Somador:

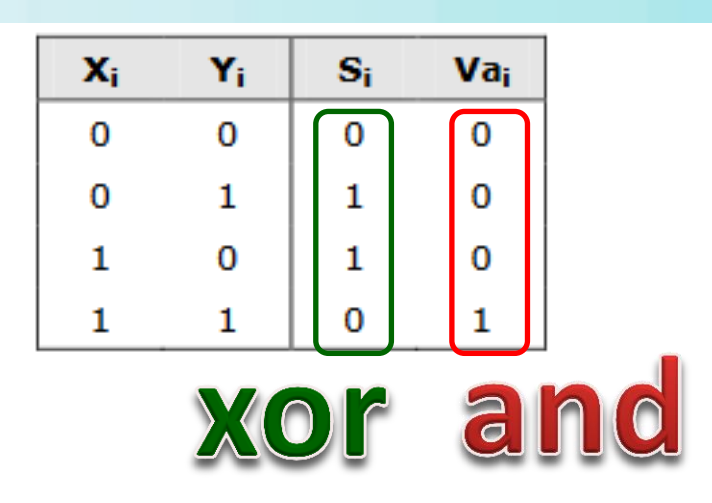

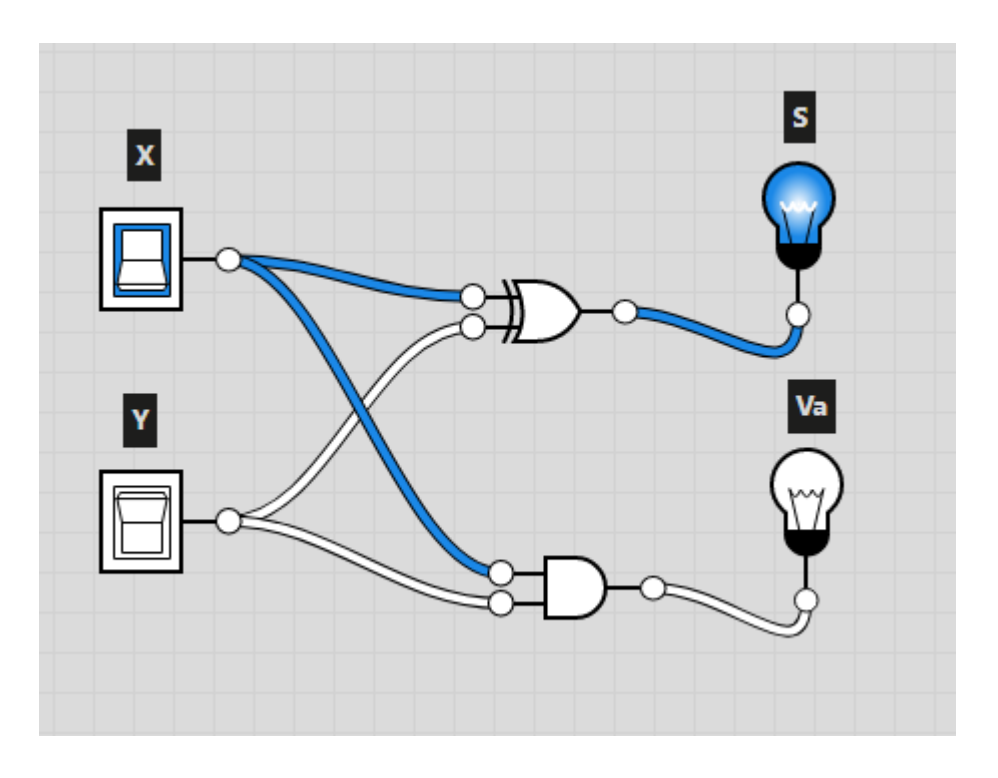

### Teorema de De Morgan

• Estabelece duas relações importantes

$$
\overline{X.\,Y} = \overline{X} + \overline{Y}
$$

$$
\overline{X + Y} = \overline{X}.\,\overline{Y}
$$

• Como se aplica?

$$
X = A \cdot (\overline{C + D}) = \overline{A} + (\overline{C + D})
$$

$$
= \overline{A} + C + D
$$

#### Teorema de De Morgan

 $X = A \cdot (\overline{C + D})$   $X = \overline{A} + C + D$ 

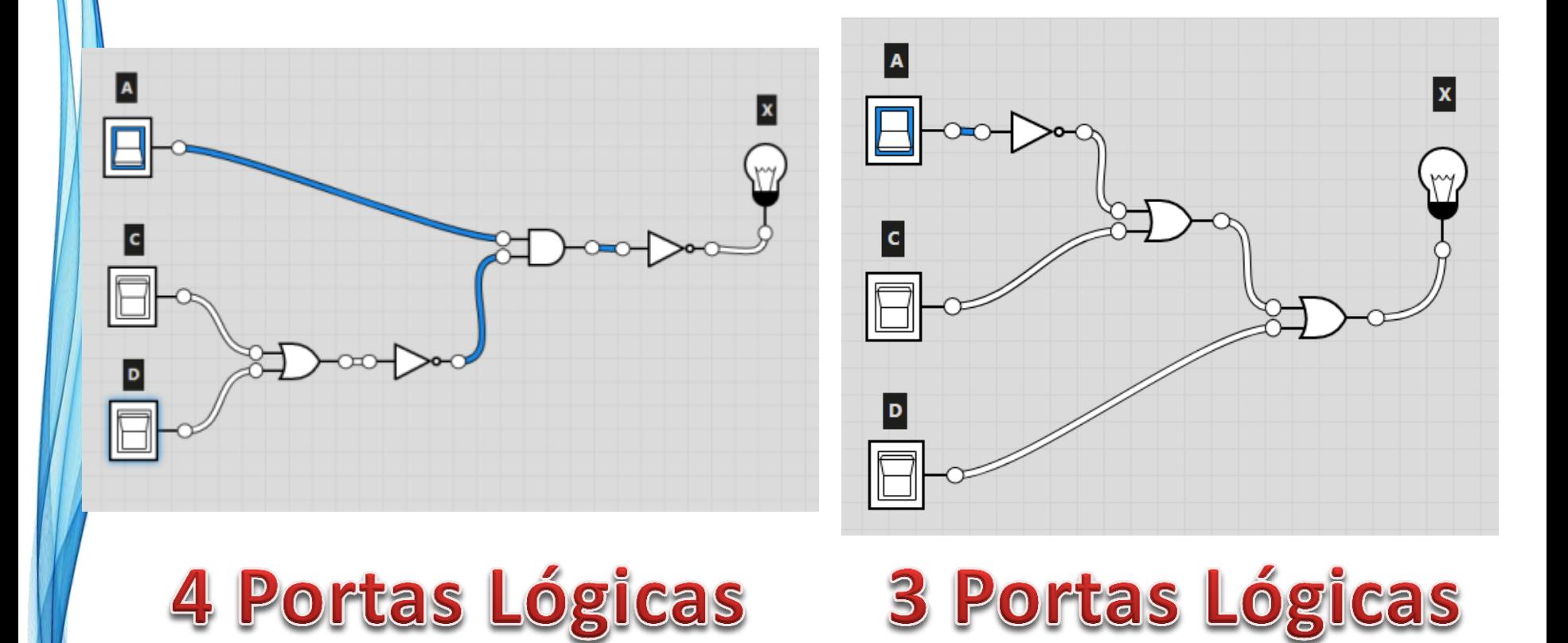

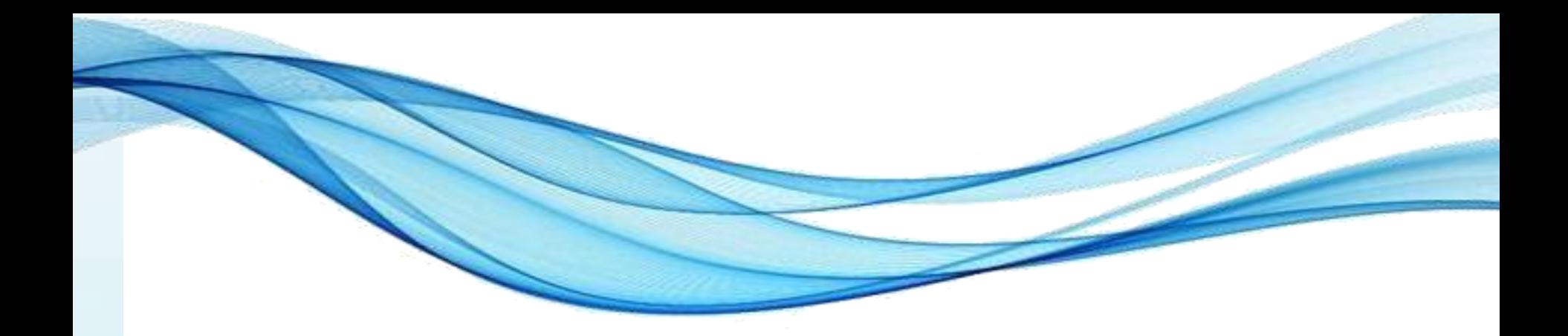

### **ENCERRAMENTO**

### Resumo e Próximos Passos

- Há operações com bits
	- Operações lógicas
- Forma de expressão ou circuito
- Teorema de De Morgan
- **Pós Aula**: Saiba Mais, A Seguir e Desafio!
	- No mural: <https://padlet.com/djcaetano/arquitetura/>
- O que é processamento paralelo?
	- Como ele acontece?
	- Quais são os tipos?

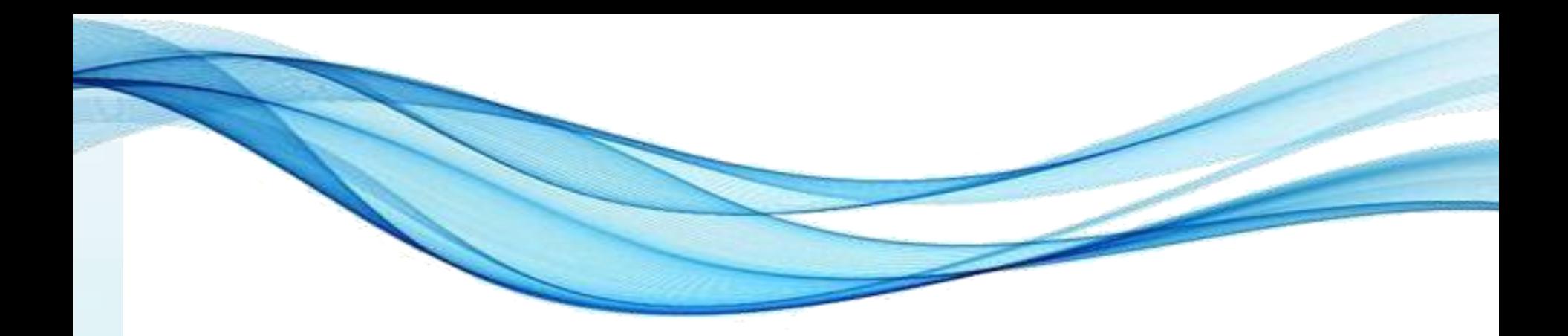

# **PERGUNTAS?**